# NATIONAL RESOURCE CENTERS (NRC)

:

# CFDA NUMBER: 84.015A

# IFLE REPORTING SYSTEM PROPOSED SCREENS

**Paperwork Reduction Notice.** According to the Paperwork Reduction Act of 1995, no persons are required to respond to a collection of information unless it displays a valid OMB control number. The valid OMB control number for this information collection is 1840-0759. Public reporting burden for this collection of information is estimated to average 6000 minutes per response, including time for reviewing instructions, searching existing data sources, gathering and maintaining the data needed, and completing and reviewing the information collection. The obligation to respond to this collection is required to obtain or retain a benefit. If you have comments or concerns regarding the status of your individual submission of this form, **please contact Sara Starke at 202.453.7681 or at sara.starke@ed.gov.** 

ATTACHMENT B: IFLE REPORTING SYSTEM PROPOSED SCREENS

| IFL         |                                                         |                                       | RIS             | ON     |                                                   |                                 | INTERN   | ATIONAL R                                                                       |               |    | SYSTEM    |
|-------------|---------------------------------------------------------|---------------------------------------|-----------------|--------|---------------------------------------------------|---------------------------------|----------|---------------------------------------------------------------------------------|---------------|----|-----------|
|             | Progra<br>Institu<br>Projec<br>Awarc<br>Projec<br>World | ution:<br>ct:<br>I #:<br>ct Director: | NRC             |        | Grant Start<br>Grant End<br>Final Repo<br>Amount: |                                 |          | Currer<br>Informati<br>Start Dat<br>End Date<br>Due Date<br>Submit D<br>Amount: | e:<br>:<br>:: |    |           |
|             |                                                         |                                       | Home Update     | Passwo | ord Contac                                        | <u>t Us   Help   Use</u>        | er Guide | <u> </u>                                                                        |               |    |           |
|             |                                                         | Adr                                   | ninistrative    |        |                                                   |                                 |          | Rep                                                                             | orts          |    |           |
| Project Inf | fo                                                      | Add User                              | Travel Requests | -      | formance<br>leasure                               | Select, View,<br>Submit Reports | Nar      | ratives                                                                         | Budget        | Re | port Data |

International and Foreign Language Education International Resource Information System

## WELCOME

Congratulations on receiving a grant award for a Title VI, and/or Fulbright-Hays project. The U.S. Department of Education (US/ED) requires grant recipients to administer their projects efficiently and to submit annual and final performance reports about project objectives, impacts, and outcomes.

The International Resource Information System (IRIS) online information system provides access to screens that allow grantees to conduct the day-to-day administrative tasks related to the funded project as well as submit the required performance reports.

Click on a tab on the Home page to be directed to the relevant screens and instructions for initiating and completing administrative or reporting tasks.

Please be advised that although various project staff may participate in the administration and reporting activities associated with the project, the "Project Director" named on the grant award documents is the only person that the US/ED authorizes to submit the annual and final performance reports on behalf of the grantee.

The IFLE program officers are available to assist you with project-related questions. If you have system-related questions, please contact IRIS Help Desk at the <u>Contact Us</u> link.

This is a United States Department of Education computer system, which may be accessed and used only for official Government business by authorized personnel. Unauthorized access or use of this computer system may subject violators to criminal, civil, and/or administrative action.

Home | Update Password | Contact Us | Help | User Guide | Logoff International and Foreign Language Education U.S. Department of Education Office of Postsecondary Education 1990 K Street, N.W., Washington, DC 20006-8521 Phone: (202) 502-7700

| _           |                                                                                      | IRIS            | ON                                                | ſ                                      | INTERNATIONAL R                                                                 |                | ATION SYSTEM |
|-------------|--------------------------------------------------------------------------------------|-----------------|---------------------------------------------------|----------------------------------------|---------------------------------------------------------------------------------|----------------|--------------|
|             | Program:<br>Institution:<br>Project:<br>Award #:<br>Project Director:<br>World Area: | NRC             | Grant Start<br>Grant End<br>Final Repo<br>Amount: |                                        | Currer<br>Informati<br>Start Dat<br>End Date<br>Due Date<br>Submit D<br>Amount: | e:<br>::<br>:: |              |
|             |                                                                                      |                 | Password   Contac                                 | <u>t Us</u>   <u>Help</u>   <u>Use</u> | r Guide   Logoff                                                                |                |              |
|             | Ad                                                                                   | ministrative    |                                                   |                                        | Rep                                                                             | orts           |              |
| Project Inf | fo Add User                                                                          | Travel Requests | Performance<br>Measure                            | Select, View,<br>Submit Reports        | Narratives                                                                      | Budget         | Report Data  |

# Update Password

To update your password, enter your current password and the new password. Re-enter the new password again to confirm. Then click "Update."

Your password must meet the following requirements:

- Minimum of 8 characters in length
- Contain an uppercase letter, lowercase letter and a number
- Cannot use your first name, last name or the word "password"

Current password:

New password:

Confirm password:

| Home Update Password Contact Us Help User Guide Logoff |  |  |  |  |  |  |  |
|--------------------------------------------------------|--|--|--|--|--|--|--|
| International and Foreign Language Education           |  |  |  |  |  |  |  |
| U.S. Department of Education                           |  |  |  |  |  |  |  |
| Office of Postsecondary Education                      |  |  |  |  |  |  |  |
| 1990 K Street, N.W., Washington, DC 20006-8521         |  |  |  |  |  |  |  |
| Phone: (202) 502-7700                                  |  |  |  |  |  |  |  |

| IFL         |                                                                                    | /      | RIS<br>ANGUAGE EDUCATI | ON   |                                                         |                                 | INTERN | ATIONAL R                                                                |        | ATION SYSTEM |
|-------------|------------------------------------------------------------------------------------|--------|------------------------|------|---------------------------------------------------------|---------------------------------|--------|--------------------------------------------------------------------------|--------|--------------|
|             | Program:<br>Institution:<br>Project:<br>Award #:<br>Project Directo<br>World Area: | NRC    |                        |      | Grant Start I<br>Grant End D<br>Final Report<br>Amount: | ate:                            |        | Current<br>Start Date:<br>End Date:<br>Due Date:<br>Submit Da<br>Amount: |        |              |
|             | Home Update Pass                                                                   |        |                        | assw | vord   Contact Us   Help   User Guide   Logoff          |                                 |        |                                                                          |        |              |
|             |                                                                                    | Admini | strative               |      |                                                         |                                 |        | Rep                                                                      | orts   |              |
| Project Int | fo Add                                                                             | User   | Travel Requests        |      | rformance<br>Neasure                                    | Select, View,<br>Submit Reports | Nai    | rratives                                                                 | Budget | Report Data  |

# **Project Information**

Review and edit the project information and contact information for the project director. If you need to change the name or email of your project director, contact your program officer for instructions. Enter your abstract and select the languages, disciplines, countries, and subject areas relevant to your project.

| * Required fields              |                                                                                                    |
|--------------------------------|----------------------------------------------------------------------------------------------------|
| Name:                          |                                                                                                    |
| Title:                         |                                                                                                    |
| Street:                        | *                                                                                                    |
| Street 2:                      |                                                                                                    |
| City:                          | *                                                                                                    |
| State:                         | District of Columbia                                                                                                    |
| Postal code:                   | *                                                                                                    |
| Phone:                         | *                                                                                                    |
| Fax:                           |                                                                                                    |
| Email:                         |                                                                                                    |
| Web site:                      |                                                                                                    |
| Home institution:              |                                                                                                    |
| Institution Type:              | Select one                                                                                                    |
| MSI Designation:               | * Eligible to receive assistance under sections 316 through 320 of part A of title III, under part B of title III, or under title V of the HEA.                                                                                                    |
|                                | Not eligible to receive assistance under sections 316 through 320 of part A of title III, under part B of title III, or under Title V of the HEA.                                                                                                    |
| Community College Designation: | * Meets the definition in section 312(f) of the HEA (20 U.S.C. 1058(f)); or, an institution of higher education (as defined in section 101 of the HEA (20 U.S.C. 1001)) that awards degrees and certificates, more than 50 percent of which are not bachelor's degrees (or an equivalent), or master's, professional, or other advanced degrees.            |
|                                | Does not meet the definition in section 312(f) of the HEA (20 U.S.C. 1058(f) or, is not an institution of higher education (as defined in section 101 of the HEA (20 U.S.C. 1001)) that awards degrees and certificates, more than 50 percent of which are not bachelor's degrees (or an equivalent), or master's, professional, or other advanced degrees. |
| Project title:                 | *                                                                                                    |
| World area:                    | * Middle East                                                                                                    |

#### Abstract

Insert the abstract for the approved project into the box below. (Limit 4,000 characters and spaces)

Characters and Spaces:

Select the languages, countries, disciplines, and subject areas relevant to your NRC from the dropdown list below. Any entries already selected are displayed first.

#### Languages \*

Please select no more than 40 languages most relevant to the project focus. Hold down "ctrl" and click to make multiple selections.

Select all that apply Abkhaz Abron Aceh Achinese (Achenese) Acholi (Lou, Lango) Afar Afrikaans Aja-Gbe Akan (Twi-Fante)

#### Countries \*

Please select no more than 40 countries most relevant to the project. Hold down "ctrl" and click to make multiple selections.

Select all that apply United States of America Afghanistan Albania Algeria American Samoa Andorra Angola Anguilla Antigua and Barbuda

#### Subject Areas \*

Please select no more than 40 Subject Areas most relevant to the project. Hold down "ctrl" and click to make multiple selections. Select all that apply Area Studies Assessment and Testing Collaboration Dissemination Dissertation Research Distance Learning Evaluation Foreign Language Across the Curriculum Foreign Language Programs (Domestic)

Home | Update Password | Contact Us | Help | User Guide | Logoff International and Foreign Language Education U.S. Department of Education Office of Postsecondary Education 1990 K Street, N.W., Washington, DC 20006-8521 Phone: (202) 502-7700

| IFLE                                                                                 | IRIS            |                                                  |                                         | INTERNATIONAL R                                                                 |                | ATION SYSTEM |
|--------------------------------------------------------------------------------------|-----------------|--------------------------------------------------|-----------------------------------------|---------------------------------------------------------------------------------|----------------|--------------|
| Program:<br>Institution:<br>Project:<br>Award #:<br>Project Director:<br>World Area: | NRC             | Grant Star<br>Grant End<br>Final Repo<br>Amount: |                                         | Currer<br>Informati<br>Start Dat<br>End Date<br>Due Date<br>Submit D<br>Amount: | e:<br>::<br>:: |              |
|                                                                                      | Home Update Pas | sword Contac                                     | <u>xt Us</u>   <u>Help</u>   <u>Use</u> | er Guide   Logoff                                                               |                |              |
| A                                                                                    | dministrative   |                                                  |                                         | Rep                                                                             | orts           |              |
| Project Info Add User                                                                | Travel Requests | Performance<br>Measure                           | Select, View,<br>Submit Reports         | Narratives                                                                      | Budget         | Report Data  |

## Additional Users 🕕

Click the "Add User" button to list no more than five persons authorized to access the IRIS reporting screens to input and/or to review information. IRIS will issue log in credentials to the additional users.

To update a user, click the "Update" link under Action.

To remove a user, click the "Delete" link under Action.

| Action | Name                             | Email                           | Title |
|--------|----------------------------------|---------------------------------|-------|
|        |                                  |                                 |       |
|        |                                  |                                 |       |
|        | Home   Update Password   Contact | Us   Help   User Guide   Logoff |       |

| Home   Update Password   Contact Us   Help   User Guide   Logoff |
|------------------------------------------------------------------|
| International and Foreign Language Education                     |
| U.S. Department of Education                                     |
| Office of Postsecondary Education                                |
| 1990 K Street, N.W., Washington, DC 20006-8521                   |
| Phone: (202) 502-7700                                            |

|                                                           |                                 | GN LANGUAGE EDUC | ATION                                         | II                    | NTERNATIONAL RE                                                                       | SOURCE INFOR | MATION SYST |
|-----------------------------------------------------------|---------------------------------|------------------|-----------------------------------------------|-----------------------|---------------------------------------------------------------------------------------|--------------|-------------|
| Progra<br>Institu<br>Project<br>Award<br>Project<br>World | tion:<br>t:<br>#:<br>t Director | NRC<br>:         | Grant Sta<br>Grant En<br>Final Rep<br>Amount: |                       | Current<br>Informatio<br>Start Date<br>End Date:<br>Due Date:<br>Submit Da<br>Amount: | n<br>:       |             |
|                                                           |                                 | ·                | ate Password   Con                            | tact Us   Help   User | Guide   Logoff                                                                        |              |             |
|                                                           | A                               | Administrative   | Performance                                   | Select, View,         | Repor                                                                                 | ts           |             |
| ject Info                                                 | Add User                        | Travel Reques    |                                               | Submit Reports        | Narratives                                                                            | Budget       | Report D    |
| Add a U                                                   | ser                             |                  | ,,                                            |                       |                                                                                       |              |             |
| * Required fields                                         |                                 |                  |                                               |                       |                                                                                       |              |             |
| User name:                                                | *                               |                  |                                               |                       |                                                                                       |              |             |
|                                                           |                                 |                  |                                               |                       |                                                                                       |              |             |
|                                                           |                                 |                  |                                               |                       |                                                                                       |              |             |
|                                                           |                                 | Name             | Last Name                                     |                       |                                                                                       |              |             |
| Email:                                                    | First<br>*                      | Name             | Last Name                                     |                       |                                                                                       |              |             |

| <u>Home</u> | Update Password Contact Us Help User Guide Logoff |
|-------------|---------------------------------------------------|
|             | International and Foreign Language Education      |
|             | U.S. Department of Education                      |
|             | Office of Postsecondary Education                 |
|             | 1990 K Street, N.W., Washington, DC 20006-8521    |
|             | Phone: (202) 502-7700                             |
|             |                                                   |

| IFL<br>INTERNA |                                                                                      | IRIS<br>GN LANGUAGE EDUCAT | ION                                               | ſ                                       | INTERNATIONAL R                                                                 |          | MATION SYSTEM |
|----------------|--------------------------------------------------------------------------------------|----------------------------|---------------------------------------------------|-----------------------------------------|---------------------------------------------------------------------------------|----------|---------------|
|                | Program:<br>Institution:<br>Project:<br>Award #:<br>Project Director:<br>World Area: | NRC                        | Grant Start<br>Grant End<br>Final Repo<br>Amount: |                                         | Currer<br>Informati<br>Start Dat<br>End Date<br>Due Date<br>Submit E<br>Amount: | e:<br>:: |               |
|                |                                                                                      | Home Update                | Password Contac                                   | <u>xt Us</u>   <u>Help</u>   <u>Use</u> | er Guide   Logoff                                                               |          |               |
|                | A                                                                                    | dministrative              |                                                   |                                         | Rep                                                                             | orts     |               |
| Project In     | fo Add User                                                                          | Travel Requests            | Performance<br>Measure                            | Select, View,<br>Submit Reports         | Narratives                                                                      | Budget   | Report Data   |

# **International Travel Approval Request**

Create an international Travel Approval Request (TAR) for each individual. (A TAR is required if grant funds are supporting any cost associated with the travel, e.g., per diem, air fare, ground transportation.)

- Click the "Add a Travel Approval Request" button to create a TAR.
- IRIS will notify your program officer by email when the TAR is submitted.
- Once the TAR is approved or disapproved, IRIS will send you an email with additional information from your program officer.
- Approved TARs can be updated and resubmitted to US/ED for review.

#### The TAR must be submitted to US/ED at least 30 days prior to the traveler's departure.

| Action | Name(s) | Status   | Submitted Date     | Approval Date           | FY Funds        | Travel Dates | Country | Purpose |
|--------|---------|----------|--------------------|-------------------------|-----------------|--------------|---------|---------|
|        |         |          |                    |                         |                 |              |         |         |
|        |         | ŀ        | Home Update Passwo | rd   Contact   s   H    | eln I User Guid |              |         |         |
|        |         | <u>1</u> |                    | nal and Foreign Languag |                 |              |         |         |

U.S. Department of Education

Office of Postsecondary Education

1990 K Street, N.W., Washington, DC 20006-8521 Phone: (202) 502-7700

| IFL          |                                                                                      | IRIS            | DN                                                | ſ                               | INTERNATIONAL R                                                                 |         | ATION SYSTEM |
|--------------|--------------------------------------------------------------------------------------|-----------------|---------------------------------------------------|---------------------------------|---------------------------------------------------------------------------------|---------|--------------|
|              | Program:<br>Institution:<br>Project:<br>Award #:<br>Project Director:<br>World Area: | NRC             | Grant Start<br>Grant End<br>Final Repo<br>Amount: |                                 | Curren<br>Informati<br>Start Dat<br>End Date<br>Due Date<br>Submit D<br>Amount: | e:<br>: |              |
|              |                                                                                      | Home Update P   | assword Contac                                    | <u>t Us   Help   Use</u>        | er Guide   Logoff                                                               |         |              |
|              | Ac                                                                                   | Iministrative   |                                                   |                                 | Repo                                                                            | orts    |              |
| Project Info | o Add User                                                                           | Travel Requests | Performance<br>Measure                            | Select, View,<br>Submit Reports | Narratives                                                                      | Budget  | Report Data  |

# International Travel Approval Request (Submit 30 days in advance of travel)

Complete all required fields for each international traveler participating in project related activities.

| * Required fields                        |   |            |               |
|------------------------------------------|---|------------|---------------|
| Participant name:                        | * |            |               |
| Travel to or from U.S.:                  | * | To Fro     | m U.S.        |
| NRC funds requested for travel:          | * | In-Country | International |
| Type of participant:                     | * | Select one |               |
| Purpose of travel:                       | * | Select one |               |
| Justification: * (limit 2000 characters) |   |            |               |

#### Characters and Spaces:

| Discipline / Field:           | Select                                                     |
|-------------------------------|------------------------------------------------------------|
| Country(ies):                 | * For travel to the U.S., select the country of departure. |
|                               | Select one                                                 |
|                               | Select one                                                 |
|                               | Select one                                                 |
|                               | Select one                                                 |
|                               | Select one                                                 |
| NRC funds requested:          | * \$                                                       |
| Fiscal year funds to be used: | * 2010                                                     |

#### (limit 2000 characters)

Detailed itemization of Title VI NRC funds e.g., travel, lodging, and meals and incidental expenses. Please refer to <u>GSA for domestic per diem rates</u> and <u>US</u> <u>Dept. of State for international rates</u>.

Characters and Spaces:

 Departure date:
 \*
 (mm/dd/yyyy)

 Return date:
 \*
 (mm/dd/yyyy)

Comments: (limit 1000 characters)

Characters and Spaces:

#### Participant's Departure Itinerary

Please include connecting flights.

| Departure              |            |                      |                     |                    |
|------------------------|------------|----------------------|---------------------|--------------------|
| Date                   | From State | Arrival Date         |                     | Airline and Flight |
| (mm/dd/yyyy) From City | or Country | (mm/dd/yyyy) To City | To State or Country | Number             |

#### Participant's Return Itinerary

Please include connecting flights.

| Departure              |            |                      |                     |                    |
|------------------------|------------|----------------------|---------------------|--------------------|
| Date                   | From State | Arrival Date         |                     | Airline and Flight |
| (mm/dd/yyyy) From City | or Country | (mm/dd/yyyy) To City | To State or Country | Number             |
|                        |            |                      |                     |                    |

\* Please select from one of the following:

I certify that this travel request complies with the Fly America Act and/or <u>Open Skies agreement</u>. Grant funds are being used for overseas costs, excluding international travel.

| Home | Update Password Contact Us                                                                                                    | Help User Guide                               | ogoff |
|------|----------------------------------------------------------------------------------------------------|-----------------------------------------------|-------|
|      | International and Foreign Lan<br>U.S. Department of E<br>Office of Postsecondary<br>1990 K Street, N.W., Washingto<br>Phone: (202) 502- | Education<br>/ Education<br>on, DC 20006-8521 |       |

| IFL         | E II                                                                                    | <b>RIS</b>         |                                                   |                                 | INTERNATIO                        | NAL RESOURCE IN                                                             | FORMATION SYSTEM | 2 |
|-------------|-----------------------------------------------------------------------------------------|--------------------|---------------------------------------------------|---------------------------------|-----------------------------------|-----------------------------------------------------------------------------|------------------|---|
|             | Program: Ni<br>Institution:<br>Project:<br>Award #:<br>Project Director:<br>World Area: | RC                 | Grant Start<br>Grant End<br>Final Repo<br>Amount: |                                 | Info<br>Star<br>End<br>Due<br>Sub | urrent Report<br>rmation<br>t Date:<br>Date:<br>Date:<br>mit Date:<br>punt: |                  |   |
|             |                                                                                         | Home   Update Pass | word Contac                                       | <u>xt Us   Help   Use</u>       | er Guide   Log                    | goff                                                                        |                  |   |
|             | Admin                                                                                   | istrative          |                                                   |                                 |                                   | Reports                                                                     |                  |   |
| Project Inf | fo Add User                                                                             | Travel Requests    | erformance<br>Measure                             | Select, View,<br>Submit Reports | Narratives                        | s Budget                                                                    | t Report Data    |   |

## Performance Measure Form

In your application PMF, you entered planned Project Goals, Performance Measures, and Activities. For the purpose of evaluating your project's performance during the grant period, please enter these Project Goals, Performance Measures and Activities below. Add Data/Indicators for all Activities, and Baseline and Target units of measure for each Performance Measure. When completing the Annual Performance Report, you will provide the "Actual" units of measure at the time of reporting, to be assessed against the Targets.

- Click the "Add a Project Goal" button to enter Project Goals. Each project may have up to five Project Goals. The Project Goals do not have to encompass all of the goals of your project. They should be the goals that are most representative, in terms of time and funding, of what your project is supposed to accomplish. They are the goals that will be used to determine if your project is making substantial progress. Please complete a Performance Measure Form (PMF) for each Project Goal.
- To update or delete a Project Goal or other element, click the "Update" or "Delete" link under Action.

| Action | Project Goal                                                                                                    | Status |
|--------|----------------------------------------------------------------------------------------------------|--------|
|        |                                                                                                    |        |
|        |                                                                                                    |        |
|        | Home   Update Password   Contact Us   Help   User Guide   Logoff                                                                                                    |        |
|        | International and Foreign Language Education<br>U.S. Department of Education<br>Office of Postsecondary Education<br>1990 K Street, N.W., Washington, DC 20006-8521<br>Phone: (202) 502-7700 |        |

| IFL         |                                                                                    |        | RIS<br>ANGUAGE EDUCATI | ON                                                   |                                 | INTERNATIONAL                                                        |        |             |
|-------------|------------------------------------------------------------------------------------|--------|------------------------|------------------------------------------------------|---------------------------------|----------------------------------------------------------------------|--------|-------------|
|             | Program:<br>Institution:<br>Project:<br>Award #:<br>Project Directo<br>World Area: | NRC    |                        | Grant Start<br>Grant End I<br>Final Repor<br>Amount: | Date:                           | Current<br>Start Date<br>End Date<br>Due Date<br>Submit D<br>Amount: |        |             |
|             |                                                                                    |        |                        | Password   Conta                                     | <u>ct Us   Help   Use</u>       | er Guide   Logoff                                                    |        |             |
|             |                                                                                    | Admini | strative               |                                                      |                                 | Re                                                                   | ports  |             |
| Project Inf | o Add                                                                              | User   | Travel Requests        | Performance<br>Measure                               | Select, View,<br>Submit Reports | Narratives                                                           | Budget | Report Data |

## **Performance Measure - Project Goal**

In your application PMF, you entered planned Project Goals, Performance Measures, and Activities. For the purpose of evaluating your project's performance during the grant period, please enter these Project Goals, Performance Measures and Activities below. Add Data/Indicators for all Activities, and Baseline and Target units of measure for each Performance Measure. When completing the Annual Performance Report, you will provide the "Actual" units of measure at the time of reporting, to be assessed against the Targets.

- Click the "Add New Performance Measure" button to enter Performance Measures for each Project Goal. Each Project Goal must have at least one, and no more than three, performance measures. The performance measures should be both objective and time-bound. Make sure the units of measure (e.g., number of courses, number of students, etc.) are well defined.
- Click the "Add New Activity" button to enter Activities for each Performance Measure. Briefly describe the major activities that
  the institution will undertake to achieve each performance measure. Each performance measure must have at least one, and no
  more than three, activities.
- Click the "Add New Data/Indicator" button to enter Data/Indicators for each Activity. Briefly describe the data or indicators that
  will be used to track the progress of each Activity. Each Activity must have at least one, and no more than three, indicators.
  One of the indicators should be synonymous with the Performance Measure, and the other indicators should help track progress
  toward meeting the Performance Measure (since the Performance Measure might not change from the baseline in the early
  year(s) of the grant, supporting indicators are used to track and demonstrate progress).
  - Frequency For each indicator, enter the period of measurement (e.g., quarterly, by semester, or annually).
  - Data Source For each indicator, enter the source of the data (e.g., center records or university registrar).
- When entering performance indicators, consider what types and sources of data will best demonstrate that the project is achieving, or will achieve, its objectives. Identify the data that can serve as indicators or benchmarks that the project is meeting, or will meet, the intended outcomes, and that will most effectively demonstrate the projectâ€<sup>TM</sup>s impact. Also address:
  - How will the data be collected? Describe access and frequency.
  - How will the data be analyzed and reported? Describe the methodology and key personnel responsible.
  - To update or delete a Project Goal or other element, click the "Update" or "Delete" link under Action.
- Baseline (BL) and Targets (T1-T4) Enter the total units of each performance measure (e.g., number of courses, number of students, etc.) at the time that the project commences as the "Baseline." The "Targets" are the planned incremental increase. For Targets, enter the planned total units of each performance measure at the time that the Annual Performance Report is submitted for each year of the grant. When completing the Annual Performance Report, provide the "Actual" units of measure at the time of reporting. Be sure to select numerical Targets that will show progress, but will also be realistic and achievable.

Project Goal: Please limit response to one sentence. (limit 200 characters and spaces)

Characters and Spaces:

# You must create/save a Project Goal in order to add Performance Measure(s).

# **Performance Measure - Activity**

| Add/Update Activity:                                                                                      |                 |                                                          |
|----------------------------------------------------------------------------------------------------|-----------------|----------------------------------------------------------|
| Activity Type: (select up to 3)                                                                           |                 |                                                          |
| Activity Type(s)                                                                                          | Add             | Selected Activity Type(s)                                |
| Area studies instruction                                                                                  | Activity        |                                                          |
| Business language instruction                                                                             | Type(s)         |                                                          |
| Curriculum and/or materials development                                                                   |                 |                                                          |
| Dissemination                                                                                             |                 |                                                          |
| Distance education                                                                                        | Remove          |                                                          |
| Evaluation                                                                                                |                 |                                                          |
| Faculty training/professional development                                                                 | Activity        |                                                          |
| Faculty/staff salaries and stipends                                                                       | Type(s)         |                                                          |
| Graduate courses in international business                                                                |                 |                                                          |
| Graduate programs in international business                                                               |                 |                                                          |
| Interdisciplinary international education programs<br>Activity Description: Describe the activity and how | it will address | the Performance Measure above. (limit 500 characters and |
| spaces)                                                                                                   |                 |                                                          |

Characters and Spaces:

### **Performance Measure - Data Indicator**

Add/Update Data Indicator: Indicator:

Characters and Spaces:

Frequency: Please limit response to one sentence. (limit 200 characters and spaces)

Characters and Spaces:

Data Source: Please limit response to one sentence. (limit 200 characters and spaces)

#### Baseline:

### Targets \*Required

If your grant is less than four years, please put "N/A" in the boxes which do not apply to your grant award.

|         | Year 1 | Year 2 | Year 3 | Year 4 |
|---------|--------|--------|--------|--------|
| Targets |        |        |        |        |
|         |        |        |        |        |

**Comments**: (limit 1000 characters and spaces)

| Home Update Password Contact Us Help User Guide Logoff |
|--------------------------------------------------------|
| International and Foreign Language Education           |
| U.S. Department of Education                           |
| Office of Postsecondary Education                      |
| 1990 K Street, N.W., Washington, DC 20006-8521         |
| Phone: (202) 502-7700                                  |
|                                                        |

| _           |                                                                                      | IRIS            | DN                                                 |                                         | INTERNATIONAL RE                                                                      | SOURCE INFORM | ATION SYSTEM |
|-------------|--------------------------------------------------------------------------------------|-----------------|----------------------------------------------------|-----------------------------------------|---------------------------------------------------------------------------------------|---------------|--------------|
|             | Program:<br>Institution:<br>Project:<br>Award #:<br>Project Director:<br>World Area: | NRC             | Grant Start<br>Grant End<br>Final Repor<br>Amount: |                                         | Current<br>Informatio<br>Start Date<br>End Date:<br>Due Date:<br>Submit Da<br>Amount: | 9 <b>0</b>    |              |
|             |                                                                                      | Home Update P   | assword Contac                                     | <u>t Us</u>   <u>Help</u>   <u>User</u> | r Guide   Logoff                                                                      |               |              |
|             | Ac                                                                                   | ministrative    |                                                    |                                         | Repor                                                                                 | ts            |              |
| Project Inf | fo Add User                                                                          | Travel Requests | Performance<br>Measure                             | Select, View,<br>Submit Reports         | Narratives                                                                            | Budget        | Report Data  |

# **Report Schedule**

The reports and due dates for the grant cycle are indicated below.

- Click a radio button in the "Select Report" column.
- Click the "Enter Report Information" button to input the requested information.
- Click the "View/Submit Report" button to review the report in draft or to submit the report after completion. Info Button: Only the Project Director is authorized to submit the completed report.
- Click here to view reports from previous grants by program, institution, and world area.

This column lists the screens for each report. Links are only available for the current report.

| Select |                                                          |      |            | Begin      |            |           | Submit |                                                                                                    |
|--------|----------------------------------------------------------|------|------------|------------|------------|-----------|--------|----------------------------------------------------------------------------------------------------|
| Report | Report Type                                              | FY   | Due Date   | Date       | End Date   | Amount    | Date   | Report Screens                                                                                                    |
|        | Spring Year 1<br>(Narratives/Budget)                     | 2010 | 04/01/2011 | 08/15/2010 | 03/01/2011 | \$266,600 |        | Current Report<br>Screens for this report<br>Adjustments to<br>Project<br>Priorities<br>Budget                                                                                                    |
|        | Fall Year 1<br>(Update Narratives/Report<br>Data/Budget) | 2010 | 10/15/2011 | 08/15/2010 | 08/14/2011 | \$0       |        | Instructional Materials<br>Degree, etc<br>Descriptions<br>Bachelor's Degrees<br>Master's Degrees<br>Doctoral Degrees<br>Placements<br>Outreach<br>Resource Leveraging<br>Language Courses<br>IAS Courses<br>Publications<br>Performance<br>Measure Reporting<br>Budget |
|        | Spring Year 2<br>(Narratives/Budget)                     | 2011 | 04/01/2012 | 08/15/2011 | 03/01/2012 | \$142,530 |        | Adjustments to<br>Project<br>Priorities<br>Budget                                                                                                    |
|        | Fall Year 2<br>(Update Narratives/Report                 | 2011 | 10/15/2012 | 08/15/2011 | 08/14/2012 | \$0       |        | Instructional Materials                                                                                                    |

| Data/Budget)                                             |      |            |            |            |           | De<br>Ba<br>Ma<br>Do<br>Pla<br>Ou<br>Re<br>Lar<br>IAS<br>Pul<br>Pe<br>Me                           | gree, etc<br>scriptions<br>chelor's Degrees<br>aster's Degrees<br>ctoral Degrees<br>acements<br>treach<br>source Leveraging<br>nguage Courses<br>S Courses<br>blications<br>rformance<br>easure Reporting<br>dget                                                            |
|----------------------------------------------------------|------|------------|------------|------------|-----------|----------------------------------------------------------------------------------------------------|----------------------------------------------------------------------------------------------------|
| Spring Year 3<br>(Narratives/Budget)                     | 2012 | 05/01/2013 | 08/15/2012 | 03/01/2013 | \$142,530 | Pro<br>Pri                                                                                         | justments to<br>oject<br>orities<br>dget                                                                                                    |
| Fall Year 3<br>(Update Narratives/Report<br>Data/Budget) | 2012 | 10/15/2013 | 08/15/2012 | 08/14/2013 | \$0       | De<br>De<br>Ba<br>Do<br>Pla<br>Ou<br>Re<br>Lar<br>IAS<br>Pul<br>Pe<br>Me                           | tructional Materials<br>gree, etc<br>scriptions<br>chelor's Degrees<br>aster's Degrees<br>ctoral Degrees<br>acements<br>treach<br>source Leveraging<br>nguage Courses<br>S Courses<br>blications<br>rformance<br>easure Reporting<br>dget                                    |
| Final Year 4<br>(Narratives/Budget/Report Data)          | 2013 | 11/14/2014 | 08/15/2013 | 08/14/2014 | \$135,974 | Pro<br>Pri<br>Ins<br>De<br>De<br>Ba<br>Ma<br>Do<br>Pla<br>Ou<br>Re<br>Lar<br>IAS<br>Pu<br>Pe<br>Me | justments to<br>oject<br>orities<br>tructional Materials<br>gree, etc<br>scriptions<br>chelor's Degrees<br>ster's Degrees<br>ctoral Degrees<br>acements<br>treach<br>source Leveraging<br>nguage Courses<br>S Courses<br>blications<br>rformance<br>easure Reporting<br>dget |

Home | Update Password | Contact Us | Help | User Guide | Logoff International and Foreign Language Education U.S. Department of Education Office of Postsecondary Education 1990 K Street, N.W., Washington, DC 20006-8521 Phone: (202) 502-7700

| _                        | LE (                     | AND FOREIGN                   |              |                                                                           | TION     |                                               | INTERNATIONAL RESOURCE INFORMATIO |                                                                                                   |                     |                |              |                  | N SYSTEM                            |
|--------------------------|--------------------------|-------------------------------|--------------|---------------------------------------------------------------------------|----------|-----------------------------------------------|-----------------------------------|---------------------------------------------------------------------------------------------------|---------------------|----------------|--------------|------------------|-------------------------------------|
| Institution:<br>Project: |                          |                               |              | Grant Start Date:<br>Grant End Date:<br>Final Report Due Date:<br>Amount: |          |                                               | Infe<br>Sta<br>Ene<br>Due<br>Sul  | Current Report<br>Information<br>Start Date:<br>End Date:<br>Due Date:<br>Submit Date:<br>Amount: |                     |                |              |                  |                                     |
|                          |                          |                               | <u>Home</u>  | Updat                                                                     | e Passwo | ord   Contact Us   Help   User Guide   Logoff |                                   |                                                                                                   |                     |                |              |                  |                                     |
|                          |                          | Adı                           | ministrative |                                                                           |          |                                               |                                   | <u>\</u>                                                                                          |                     | Reports        | 6            |                  |                                     |
| Project                  | Info                     | Add User                      | Travel       | Requests                                                                  |          | formance<br>leasure                           | Select,<br>Submit F               |                                                                                                   | Narrative           | es             | Budget       | R                | eport Data                          |
|                          | nstructiona<br>Materials | I Degree, etc<br>Descriptions |              | Master's<br>Degrees                                                       |          | Placements                                    | Outreach                          | Resource<br>Leveraging                                                                            | Language<br>Courses | IAS<br>Courses | Publications | Grant<br>Results | Performance<br>Measure<br>Reporting |

### Time Extension

Please use this screen to notify IFLE during the final year of the grant that the grantee needs additional time (up to 12 months) to complete approved project activities. Submit a Time Extension request in IRIS at least 10 days before the end date specified on the grant award notification.

Justification for the Time Extension: (limit 1,500 characters and spaces)

Characters and Spaces:

\*Requested Time Extension End Date (mm/dd/yyyy format)

\*Note: The time extension end date automatically revises the due date for submitting the final report. The final report on the project will be due 90 days after the time extension date requested. Indicate funds to be used during the time extension.

#### \$

Note: EDGAR section 74.25(e) (2) (ii) stipulates that a time extension is not to be requested for the purpose of using unobligated funds.

#### No Previous Time Extension Requests

| Home   Update Password   Contact Us   Help   User Guide   Logoff |
|------------------------------------------------------------------|
| International and Foreign Language Education                     |
| U.S. Department of Education                                     |
| Office of Postsecondary Education                                |
| 1990 K Street, N.W., Washington, DC 20006-8521                   |
| Phone: (202) 502-7700                                            |

| IFL         |                                                                                     | IR           |                 |                   |              |                                         |          | +       |                   | 5802        |
|-------------|-------------------------------------------------------------------------------------|--------------|-----------------|-------------------|--------------|-----------------------------------------|----------|---------|-------------------|-------------|
| INTERNAT    | Program:<br>Institution:<br>Project:<br>Award #:<br>Project Director<br>World Area: | NRC          | IGUAGE EDUCAT   | Gran<br>Gran      |              | Date:                                   | INTERN   |         |                   | ]           |
|             |                                                                                     | ļ            | Home   Update   | Password          | <u>Conta</u> | <u>ct Us</u>   <u>Help</u>   <u>Use</u> | er Guide | Logoff  |                   |             |
|             |                                                                                     | Administra   | ative           | _                 |              |                                         |          | Rep     | orts              |             |
| Project Inf | o Add U                                                                             | ser -        | Travel Requests | Perform:<br>Measu |              | Select, View,<br>Submit Reports         | Nar      | ratives | Budget            | Report Data |
| Narratives: | Adjustme                                                                            | ents to Proj |                 | Priorities        | ŀ            | Areas of Need                           |          | Perform | ance Measure Repo | orting      |

### Adjustments to Project \*

Please describe any major obstacles that either prevented the completion of any activity/ies or changed how the activity/ies were implemented. Briefly describe if and/or how the grant plans to proceed with these activities.

Required field

(limit 5,000 characters and spaces)

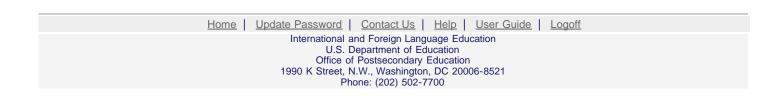

| IFLE                                     |                | RIS                           |                                                                           |                                          |          |                                                                                                |              | - Den       |
|------------------------------------------|----------------|-------------------------------|---------------------------------------------------------------------------|------------------------------------------|----------|------------------------------------------------------------------------------------------------|--------------|-------------|
| Prog<br>Instit<br>Proje<br>Awai<br>Proje | ution:<br>ect: | Grant Start D<br>Grant End Da | Grant Start Date:<br>Grant End Date:<br>Final Report Due Date:<br>Amount: |                                          |          | Current Report Information<br>Start Date:<br>End Date:<br>Due Date:<br>Submit Date:<br>Amount: |              |             |
|                                          |                | Home Update P                 | assword Contac                                                            | <u>t Us</u>   <u>Help</u>   <u>Use</u> i | r Guide  | Logoff                                                                                         |              |             |
|                                          | Admin          | istrative                     |                                                                           |                                          |          | Reports                                                                                        | 3            |             |
| Project Info                             | Add User       | Travel Requests               | Performance<br>Measure                                                    | Select, View,<br>Submit Reports          | Narrativ | ves                                                                                            | Budget       | Report Data |
| Narratives:                              |                | ljustments to Project         |                                                                           | Priorities                               | 5        |                                                                                                | Areas of Nee | d           |

### **Diverse Perspectives and Areas of Need**

20 U.S. Code §1122(e) requires that each institution of higher education or consortium of such institutions desiring a grant under this section shall submit an application to the Secretary at such time, in such manner, and accompanied by such information and assurances as the Secretary may require. Each such application shall include:

- 1. an explanation of how the activities funded by the grant will reflect diverse perspectives and a wide range of views and generate debate on world regions and international affairs; and
- 2. a description of how the applicant will encourage government service in areas of national need, as identified by the Secretary, as well as in areas of need in the education, business, and nonprofit sectors.

Areas of National Need as identified by the Secretary of Education

1. Please give examples of how the activities funded by the grant reflect diverse perspectives and a wide range of views and generate debate on world regions and international affairs. (limit 2000 characters and spaces)

Characters and Spaces:

2. Please give examples of how the funded institution encourages government service in areas of national need, as identified by the Secretary, as well as in areas of need in the education, business, and nonprofit sectors. (limit 2000 characters and spaces)

Home | Update Password | Contact Us | Help | User Guide | Logoff International and Foreign Language Education U.S. Department of Education Office of Postsecondary Education 1990 K Street, N.W., Washington, DC 20006-8521 Phone: (202) 502-7700

| IFL          |                                                                                          | RIS<br>ANGUAGE EDUCATI | ON                                                   |                                 | INTERNATIONAL R                                                             |                     | TION SYSTEM |
|--------------|------------------------------------------------------------------------------------------|------------------------|------------------------------------------------------|---------------------------------|-----------------------------------------------------------------------------|---------------------|-------------|
|              | Program: NRC<br>Institution:<br>Project:<br>Award #:<br>Project Director:<br>World Area: |                        | Grant Start<br>Grant End I<br>Final Repor<br>Amount: | Date:                           | Current I<br>Start Date:<br>End Date:<br>Due Date:<br>Submit Dat<br>Amount: | Report Information  |             |
|              | A share in                                                                               | Home Update F          | Password Conta                                       | <u>ct Us   Help   Use</u>       | er Guide   Logoff                                                           |                     |             |
| Project Info |                                                                                          | Travel Requests        | Performance<br>Measure                               | Select, View,<br>Submit Reports | Repo<br>Narratives                                                          | Budget              | Report Data |
| Narratives:  | Adjustments to F                                                                         | Project F              | Priorities                                           | Areas of Need                   | Performa                                                                    | ance Measure Report | ing         |
| Prior        | rities                                                                                   |                        |                                                      |                                 |                                                                             |                     |             |

Select which program priorities your project addresses by clicking the Yes radio button. Describe the grant activities conducted during the reporting period that addressed the announced program priorities, and indicate whether grant (or matching) funds were used to support the activities.

NRC Competitive Preference Priority 1: Applications that propose significant and sustained collaborative activities with one or more Minority-Serving Institutions (MSIs) or with one or more community colleges. These activities must be designed to incorporate international, intercultural, or global dimensions into the curriculum at the MSI(s) or community college(s), and to improve foreign language, area, and international studies or international business instruction at the MSI(s) or community colle ge(s). (limit 2000 characters and spaces)

Yes No

Characters and Spaces:

NRC Competitive Preference Priority 2: Applications that propose collaborative activities with units such as schools or colleges of education, schools of liberal arts and sciences, post-baccalaureate teacher education programs, and teacher preparation programs on or off the national resource center campus. These collaborative activities are designed to support the integration of an international, intercultural, or global dimension and world languages into teacher education and/or to promote the preparation and credentialing of more foreign language teachers in less commonly taught languages (LCTLs) for which there is a demand for additional teachers to meet existing and expected future kindergarten through grade 12 language program needs. (limit 2000 characters and spaces)

Yes No

Characters and Spaces:

NRC Invitational Priority: Programs or projects that develop, maintain, or enhance linkages with overseas institutions of higher

education or other educational organizations, especially by centers that focus on sub-Saharan Africa, South Asia, and Southeast Asia, in order to improve understanding of these societies and provide for greater engagement with institutions in these areas.(limit 2000 characters and spaces)

Yes No

| Home   Update Password   Contact Us   Help   User Guide   Logoff |
|------------------------------------------------------------------|
| International and Foreign Language Education                     |
| U.S. Department of Education                                     |
| Office of Postsecondary Education                                |
| 1990 K Street, N.W., Washington, DC 20006-8521                   |
| Phone: (202) 502-7700                                            |

| IFL                      |          | y .          | RIS             | ION               |                                                                           |                                          | INTERN   | ATIONAL                                                                 |                   | ATION SYSTEM |
|--------------------------|----------|--------------|-----------------|-------------------|---------------------------------------------------------------------------|------------------------------------------|----------|-------------------------------------------------------------------------|-------------------|--------------|
| Institution:<br>Project: |          |              |                 | Gran<br>Final     | Grant Start Date:<br>Grant End Date:<br>Final Report Due Date:<br>Amount: |                                          |          | Current<br>Start Date<br>End Date:<br>Due Date:<br>Submit Da<br>Amount: | 1                 |              |
|                          |          |              | Home Update     | Password          | <u>Conta</u>                                                              | <u>ict Us</u>   <u>Help</u>   <u>Use</u> | er Guide | Logoff                                                                  |                   |              |
|                          |          | Admin        | istrative       | 1                 |                                                                           |                                          |          | Rep                                                                     | orts              | 1            |
| Project Inf              | fo Ad    | ld User      | Travel Requests | Performa<br>Measu |                                                                           | Select, View,<br>Submit Reports          | Nai      | ratives                                                                 | Budget            | Report Data  |
| Narratives:              | Adju     | stments to I | Project         | Priorities        |                                                                           | Areas of Need                            |          | Perform                                                                 | ance Measure Repo | orting       |
| Dive                     | orse Per | snortiv      | es and Area     | as of Ne          | ed                                                                        |                                          |          |                                                                         |                   |              |

20 U.S. Code §1122(e) requires that each institution of higher education or consortium of such institutions desiring a grant under this section shall submit an application to the Secretary at such time, in such manner, and accompanied by such information and assurances as the Secretary may require. Each such application shall include:

- 1. an explanation of how the activities funded by the grant will reflect diverse perspectives and a wide range of views and generate debate on world regions and international affairs; and
- 2. a description of how the applicant will encourage government service in areas of national need, as identified by the Secretary, as well as in areas of need in the education, business, and nonprofit sectors.

Areas of National Need as identified by the Secretary of Education

1. Please give examples of how the activities funded by the grant reflect diverse perspectives and a wide range of views and generate debate on world regions and international affairs. (limit 2000 characters and spaces)

Characters and Spaces:

2. Please give examples of how the funded institution encourages government service in areas of national need, as identified by the Secretary, as well as in areas of need in the education, business, and nonprofit sectors. (limit 2000 characters and spaces)

Home | Update Password | Contact Us | Help | User Guide | Logoff International and Foreign Language Education U.S. Department of Education Office of Postsecondary Education 1990 K Street, N.W., Washington, DC 20006-8521 Phone: (202) 502-7700

| IFLE                                                                | I Wind AND FOREIG | IRIS          | DUCATION              |                                                                           | ſ                               | INTERNATION   | AL RESOURCE INFOR                                                                              | MATION SYSTEM |  |
|---------------------------------------------------------------------|-------------------|---------------|-----------------------|---------------------------------------------------------------------------|---------------------------------|---------------|------------------------------------------------------------------------------------------------|---------------|--|
| Program:NRCInstitution:Project:Award #:Project Director:World Area: |                   |               | G                     | Grant Start Date:<br>Grant End Date:<br>Final Report Due Date:<br>Amount: |                                 |               | Current Report Information<br>Start Date:<br>End Date:<br>Due Date:<br>Submit Date:<br>Amount: |               |  |
|                                                                     |                   | Home          | <u>Update Passwor</u> | d Conta                                                                   | <u>ct Us   Help   Use</u>       | r Guide   Log | <u>off</u>                                                                                     |               |  |
|                                                                     | A                 | dministrative | Dert                  |                                                                           | Ostast Mary                     |               | Reports                                                                                        |               |  |
| Project Info                                                        | Add User          | Travel Red    |                       | ormance<br>easure                                                         | Select, View,<br>Submit Reports | Narratives    | Budget                                                                                         | Report Data   |  |
| Narratives:                                                         | Adjustments       | to Project    | Priorities            | ,                                                                         | Areas of Need                   | Per           | formance Measure Rep                                                                           | orting        |  |
| Perfo                                                               | rmance Me         | asure Rer     | orting Fo             | orm                                                                       |                                 |               |                                                                                                |               |  |

All grantees must report Project-Specific Measures on an annual basis. Each grantee must have at least one and no more than three Project Goals. Each Project Goal must have at least one and no more than three Performance Measures. The institutions that are recommended for funding must submit a fully completed Performance Measure Form for each Program Officer approved Project Goal.

• To report annual Performance Measure Data, click the "Update" link under Action.

| Action        | Project Goal | Status                |
|---------------|--------------|-----------------------|
| <u>Update</u> |              | Reporting<br>Required |
|               |              |                       |

| Home   Update Password   Contact Us   Help   User Guide   Logoff                                                                                                    |  |
|----------------------------------------------------------------------------------------------------|--|
| International and Foreign Language Education<br>U.S. Department of Education<br>Office of Postsecondary Education<br>1990 K Street, N.W., Washington, DC 20006-8521<br>Phone: (202) 502-7700 |  |
|                                                                                                    |  |

| IFL                                                                 |           |                               | INTERNATIO      | NAL RESOURCE                                                              |                                 | DN SYSTEM                   |                                                                                                |                 |            |
|---------------------------------------------------------------------|-----------|-------------------------------|-----------------|---------------------------------------------------------------------------|---------------------------------|-----------------------------|------------------------------------------------------------------------------------------------|-----------------|------------|
| Program:NRCInstitution:Project:Award #:Project Director:World Area: |           |                               |                 | Grant Start Date:<br>Grant End Date:<br>Final Report Due Date:<br>Amount: |                                 | Start<br>End<br>Due<br>Subn | Current Report Information<br>Start Date:<br>End Date:<br>Due Date:<br>Submit Date:<br>Amount: |                 |            |
|                                                                     |           | Home                          | Update Password | Contac                                                                    | <u>ct Us   Help   Use</u>       | er Guide   Lo               | goff                                                                                           |                 |            |
| Project Info                                                        | o Add Us  | Administrative<br>er Travel R |                 | rmance<br>asure                                                           | Select, View,<br>Submit Reports | Narratives                  | Reports<br>Bu                                                                                  | dget R          | eport Data |
| Narratives:                                                         | Adjustmer | nts to Project                | Priorities      | A                                                                         | Areas of Need                   | Pe                          | erformance Mea                                                                                 | asure Reporting |            |
| Perf                                                                | ormance N | leasure Re                    | porting         |                                                                           |                                 |                             |                                                                                                |                 |            |

• Please view each Performance Measure in order to report your annual Performance Measure Data.

#### **Performance Measure(s):**

| Action                          | Data<br>Complete | Performance Measure Description |  |  |  |  |  |  |
|---------------------------------|------------------|---------------------------------|--|--|--|--|--|--|
| Add/Update Performance Measure: |                  |                                 |  |  |  |  |  |  |

**Performance Measure Description:** 

#### **Performance Measure Activities**

| Action                | Activity Type | Activity Description |  |  |  |  |
|-----------------------|---------------|----------------------|--|--|--|--|
|                       |               |                      |  |  |  |  |
| dd/I Indate Activity: |               |                      |  |  |  |  |

Add/Update Activity: Activity Type:

Activity Description:

#### **Performance Measure Data**

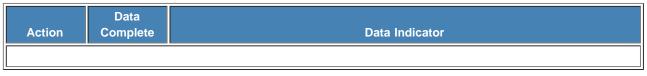

Update Data Indicator Reporting: Indicator:

Frequency:

### Baseline:

Targets \*Required

|             | Year 1 | Year 2 | Year 3 | Year 4 |
|-------------|--------|--------|--------|--------|
| Targets     |        |        |        |        |
| Annual Data |        |        |        |        |

Comments: (limit 1000 characters and spaces)

| Home   Update Password   Contact Us   Help   User Guide   Logoff                    |  |  |  |  |  |  |  |
|-------------------------------------------------------------------------------------|--|--|--|--|--|--|--|
| International and Foreign Language Education<br>U.S. Department of Education        |  |  |  |  |  |  |  |
| Office of Postsecondary Education<br>1990 K Street, N.W., Washington, DC 20006-8521 |  |  |  |  |  |  |  |
| Phone: (202) 502-7700                                                               |  |  |  |  |  |  |  |

| IFL<br>INTERNA | E                                                                                    | IRI            |             | ON     |                                                         |                                         | INTERN   | ATIONAL R                                                                   |                    | ATION SYSTEM |
|----------------|--------------------------------------------------------------------------------------|----------------|-------------|--------|---------------------------------------------------------|-----------------------------------------|----------|-----------------------------------------------------------------------------|--------------------|--------------|
|                | Program:<br>Institution:<br>Project:<br>Award #:<br>Project Director:<br>World Area: | NRC            |             |        | Grant Start I<br>Grant End D<br>Final Report<br>Amount: | ate:                                    |          | Current I<br>Start Date:<br>End Date:<br>Due Date:<br>Submit Dat<br>Amount: | Report Information |              |
|                |                                                                                      | Hon            |             | Passwo | ord Contac                                              | <u>xt Us</u>   <u>Help</u>   <u>Use</u> | er Guide | Logoff                                                                      |                    |              |
|                |                                                                                      | Administrative | •           |        |                                                         |                                         | 4        | Repo                                                                        | orts               |              |
| Project Inf    | fo Add Us                                                                            | er Trav        | el Requests |        | rformance<br>⁄leasure                                   | Select, View,<br>Submit Reports         | Nar      | ratives                                                                     | Budget             | Report Data  |

# **Spring Budget**

Comments: (limit 1000 characters and spaces)

Characters and Spaces:

Budget attachment: \* Excel, PDF, or .doc only. Attach a spreadsheet with the proposed budget for the next one year budget period. Your project file must be formatted for letter-size paper prior to upload.

(Note: The file may not contain any of the following characters: - : / \ \* ? " <> |).

no file selected

(Click the "Browse..." button to attach an electronic copy of the project budget. When prompted, locate and select the budget file. Only one spreadsheet may be attached to this report. Uploading a document replaces the document previously attached.)

| Home   Update Password   Contact Us   Help   User Guide   Logoff             |  |  |  |  |  |  |  |
|------------------------------------------------------------------------------|--|--|--|--|--|--|--|
| International and Foreign Language Education<br>U.S. Department of Education |  |  |  |  |  |  |  |
| Office of Postsecondary Education                                            |  |  |  |  |  |  |  |
| 1990 K Street, N.W., Washington, DC 20006-8521<br>Phone: (202) 502-7700      |  |  |  |  |  |  |  |

|              | IFLE IRIS                                                                            |           |                 |        | INTERNATIONAL RESOURCE INFORMATIC                       |                                 |         | ATION SYSTEM                                                              |        |             |  |
|--------------|--------------------------------------------------------------------------------------|-----------|-----------------|--------|---------------------------------------------------------|---------------------------------|---------|---------------------------------------------------------------------------|--------|-------------|--|
|              | Program:<br>Institution:<br>Project:<br>Award #:<br>Project Director:<br>World Area: | NRC       |                 |        | Grant Start I<br>Grant End D<br>Final Report<br>Amount: | ate:                            |         | Current<br>Start Date:<br>End Date:<br>Due Date:<br>Submit Dat<br>Amount: |        |             |  |
|              |                                                                                      |           | Home   Update F | Passwo | ord Contac                                              | <u>t Us   Help   Use</u>        | r Guide | Logoff                                                                    |        |             |  |
|              |                                                                                      | Administr | rative          |        |                                                         |                                 |         | Rep                                                                       | orts   |             |  |
| Project Info | o Add Us                                                                             | er        | Travel Requests |        | formance<br>leasure                                     | Select, View,<br>Submit Reports | Nai     | rratives                                                                  | Budget | Report Data |  |

# Fall Budget

For each category, enter the amount of Title VI NRC funds expended during the current reporting period. Report on expenditures from 08/15/2015 through 08/14/2016. Totals will be automatically calculated.

| Budget Category                                             | Title VI NRC Funds<br>Spent in the<br>Current Reporting Period | Total Other |
|-------------------------------------------------------------|----------------------------------------------------------------|-------------|
| Personnel                                                   | \$                                                             | \$          |
| Fringe Benefits                                             | \$                                                             | \$          |
| Travel                                                      | \$                                                             | \$          |
| Equipment                                                   | \$                                                             | \$          |
| Supplies                                                    | \$                                                             | \$          |
| Contractual                                                 | \$                                                             | \$          |
| Other                                                       | \$                                                             | \$          |
| Total Direct Costs                                          | \$                                                             | \$          |
| Total Indirect Costs<br>(may not exceed 8% of direct costs) | \$                                                             | \$          |
| Total Budget                                                | \$                                                             | \$          |
| Carryover                                                   | \$                                                             |             |

Comments: (limit 1000 characters and spaces)

Characters and Spaces:

Budget attachment: \* Excel, PDF, or .doc only. Attach a spreadsheet with the final budget expenditures for the just completed one-year budget period.

Your project file must be formatted for letter-size paper prior to upload.

(Note: The file may not contain any of the following characters: - : / \ \* ? " <> |).

#### no file selected

(Click the "Browse..." button to attach an electronic copy of the project budget. When prompted, locate and select the budget file. Only one spreadsheet may be attached to this report. Uploading a document replaces the document previously attached.)

Home Update Password Contact Us Help User Guide Logoff International and Foreign Language Education U.S. Department of Education Office of Postsecondary Education 1990 K Street, N.W., Washington, DC 20006-8521 Phone: (202) 502-7700

| IFL          | - 🥥 -                                                                                | RIS             | ON                                                |                                         | INTERNATIONAL R                                                                 |                | MATION SYSTEM |
|--------------|--------------------------------------------------------------------------------------|-----------------|---------------------------------------------------|-----------------------------------------|---------------------------------------------------------------------------------|----------------|---------------|
|              | Program:<br>Institution:<br>Project:<br>Award #:<br>Project Director:<br>World Area: | NRC             | Grant Start<br>Grant End<br>Final Repo<br>Amount: |                                         | Currer<br>Informati<br>Start Dat<br>End Date<br>Due Date<br>Submit D<br>Amount: | e:<br>::<br>:: |               |
|              |                                                                                      |                 | Password Contac                                   | <u>:t Us</u>   <u>Help</u>   <u>Use</u> | er Guide   Logoff                                                               |                |               |
|              | Adı                                                                                  | ministrative    |                                                   |                                         | Rep                                                                             | orts           | 1             |
| Project Info | o Add User                                                                           | Travel Requests | Performance<br>Measure                            | Select, View,<br>Submit Reports         | Narratives                                                                      | Budget         | Report Data   |

# **Final Budget**

For each category, enter the amount of Title VI NRC funds expended during the current reporting period. Report on expenditures from 08/15/2013 through 08/14/2014. Totals will be automatically calculated. Click the link to download the <u>SF-425 Federal Financial Report</u>. You must complete and submit this form as part of your final performance report using the upload function below.

#### \* Required fields

| Budget Category                                             | Title VI NRC Funds<br>Spent in the Current<br>Reporting Period |
|-------------------------------------------------------------|----------------------------------------------------------------|
| Personnel                                                   | \$                                                             |
| Fringe Benefits                                             | \$                                                             |
| Travel                                                      | \$                                                             |
| Equipment                                                   | \$                                                             |
| Supplies                                                    | \$                                                             |
| Contractual                                                 | \$                                                             |
| Other                                                       | \$                                                             |
| Total Direct Costs                                          | \$                                                             |
| Total Indirect Costs<br>(may not exceed 8% of direct costs) | \$                                                             |
| Total Budget                                                | \$                                                             |

Comments: (limit 1000 characters and spaces)

SF-425 Federal Financial Report Long Form attachment: PDF only. Attach a PDF containing your completed <u>SF-425 Federal Financial Report Long</u> Form.

(Note: The file must have a .pdf extension and may not contain any of the following characters: - : / \ \* ? " <> |).

#### no file selected

(Click the "Browse..." button to attach an electronic copy of the FFR PDF. When prompted, locate and select the FFR file. Only one spreadsheet may be attached to this report. Uploading a document replaces the document previously attached.)

Home Update Password Contact Us Help User Guide Logoff International and Foreign Language Education U.S. Department of Education Office of Postsecondary Education 1990 K Street, N.W., Washington, DC 20006-8521 Phone: (202) 502-7700

| IFLE IRIS                              |                                                                     |  |                            |          |                                         |                                                                           |            | ATIONAL R  |                                                                                                | FORMATI             | ON SYSTEM      |              |
|----------------------------------------|---------------------------------------------------------------------|--|----------------------------|----------|-----------------------------------------|---------------------------------------------------------------------------|------------|------------|------------------------------------------------------------------------------------------------|---------------------|----------------|--------------|
|                                        | Program:NRCInstitution:Project:Award #:Project Director:World Area: |  |                            |          |                                         | Grant Start Date:<br>Grant End Date:<br>Final Report Due Date:<br>Amount: |            |            | Current Report Information<br>Start Date:<br>End Date:<br>Due Date:<br>Submit Date:<br>Amount: |                     |                |              |
|                                        | Home Update Pas                                                     |  |                            | Password | ssword   Contact Us   Help   User Guid  |                                                                           |            | e   Logoff |                                                                                                |                     |                |              |
| Administrative Reports                 |                                                                     |  |                            |          |                                         |                                                                           |            |            |                                                                                                |                     |                |              |
| Project Info Add User Travel Requests  |                                                                     |  |                            |          | Select, View,<br>Submit Reports Narrati |                                                                           | rratives   | Budget     |                                                                                                | Report Data         |                |              |
| Report<br>Screens:                     | Instruction<br>Material                                             |  | Degree, etc<br>Description |          | Master's<br>Degrees                     | Doctoral<br>Degrees                                                       | Placements | Outreach   | Resource<br>Leveraging                                                                         | Language<br>Courses | IAS<br>Courses | Publications |
| Development of Instructional Materials |                                                                     |  |                            |          |                                         |                                                                           |            |            |                                                                                                |                     |                |              |

List all instructional materials developed with NRC funds during the current reporting period.

- Instructional materials previously entered for this project are listed first.
- Click on Action/Update to view or edit an entry.
- Click on Action/Delete to remove an entry.
- Click "Add Instructional Materials" to add an entry.

| Action                                                                                                    | Туре | Title |  |  |  |  |  |
|----------------------------------------------------------------------------------------------------|------|-------|--|--|--|--|--|
| Home   Update Password   Contact Us   Help   User Guide   Logoff                                                                                                    |      |       |  |  |  |  |  |
| International and Foreign Language Education<br>U.S. Department of Education<br>Office of Postsecondary Education<br>1990 K Street, N.W., Washington, DC 20006-8521<br>Phone: (202) 502-7700 |      |       |  |  |  |  |  |

| IFLE 💓 IRIS                                                                                                    |                                                                                                    |  |  |  |                                                      |                                                                                     |  | -                           | 2                                                                                              |  | 302         |
|----------------------------------------------------------------------------------------------------|----------------------------------------------------------------------------------------------------|--|--|--|------------------------------------------------------|-------------------------------------------------------------------------------------|--|-----------------------------|------------------------------------------------------------------------------------------------|--|-------------|
| INTERNA                                                                                                    | INTERNATIONAL AND FOREIGN LANGUAGE EDUCATION           Program:         NRC           Institution:         Project:           Award #:         Project Director:           World Area:         Vold Area |  |  |  |                                                      | INTERN<br>Grant Start Date:<br>Grant End Date:<br>Final Report Due Date:<br>Amount: |  |                             | Current Report Information<br>Start Date:<br>End Date:<br>Due Date:<br>Submit Date:<br>Amount: |  |             |
|                                                                                                    | Home   Update Password   Contact Us   Help   User Guide   Logoff                                                                                                    |  |  |  |                                                      |                                                                                     |  |                             |                                                                                                |  |             |
|                                                                                                    |                                                                                                    |  |  |  | rformance Select, View,<br>Aeasure Submit Reports Na |                                                                                     |  | Reports<br>arratives Budget |                                                                                                |  | Report Data |
| Report<br>Screens:       Instructional<br>Materials       Degree, etc<br>Descriptions       Bachelor's<br>Degrees       Master's<br>Degrees       Doctoral<br>Degrees       Placements       Outreach       Resource<br>Leveraging       Language<br>Courses       IAS<br>Courses       Publications |                                                                                                    |  |  |  |                                                      |                                                                                     |  |                             |                                                                                                |  |             |

Enter information for each instructional material developed during the current reporting period with support from NRC funds.

| * Required fields<br>Type:<br>Title of material: | * | Select one                                                                                                    |
|--------------------------------------------------|---|----------------------------------------------------------------------------------------------------|
| Intended audience(s):                            |   | Select all that apply<br>Business<br>Business executives<br>Community organization<br>Elementary and secondary education<br>Federal government<br>(TEOMRIGDIGGOVERTIME, Mold down the "ctrl" key and click) |

Comments: (limit 1,000 characters and spaces)

Characters and Spaces:

 Home
 Update Password
 Contact Us
 Help
 User Guide
 Logoff

 International and Foreign Language Education
 U.S. Department of Education
 Office of Postsecondary Education
 1990 K Street, N.W., Washington, DC 20006-8521
 Phone: (202) 502-7700

| IFL                      | le le                      | 2                        | RIS<br>ANGUAGE EDUCAT | ION                                                                       |                     | 1                               | INTERN                                                                                         | IATIONAL RI            |                     | FORMATIC       | DN SYSTEM    |
|--------------------------|----------------------------|--------------------------|-----------------------|---------------------------------------------------------------------------|---------------------|---------------------------------|------------------------------------------------------------------------------------------------|------------------------|---------------------|----------------|--------------|
| Institution:<br>Project: |                            |                          | Gr<br>Fir             | Grant Start Date:<br>Grant End Date:<br>Final Report Due Date:<br>Amount: |                     |                                 | Current Report Information<br>Start Date:<br>End Date:<br>Due Date:<br>Submit Date:<br>Amount: |                        |                     |                |              |
|                          |                            |                          | Home Update           | Password                                                                  | <u>Contact</u>      | <u>Us Help Us</u>               | <u>ser Guide</u>                                                                               | Logoff                 |                     |                |              |
|                          |                            | Admini                   | strative              |                                                                           | 1                   |                                 | -                                                                                              | Repo                   | rts                 |                | -            |
| Project Inf              | fo .                       | Add User                 | Travel Requests       | Perfor<br>Mea                                                             | mance<br>sure       | Select, View,<br>Submit Reports | Nai                                                                                            | rratives               | Budget              | F              | eport Data   |
| Report I<br>Screens:     | Instructional<br>Materials | Degree, e<br>Description |                       | Master's<br>Degrees                                                       | Doctoral<br>Degrees | Placements I (                  | Dutreach                                                                                       | Resource<br>Leveraging | Language<br>Courses | IAS<br>Courses | Publications |

# **Center or Program Related Majors, Minors, or Certificates**

Please describe majors, minors, or certificates offered by your university that are center or program related. Include information about the requirements to earn the major, minor, or certificate (e.g., credit hours, mandatory courses, language requirement, etc).

| Majors | Select one<br>Accounting<br>Agriculture<br>Discipline: Anthropology<br>Description: Archae, elegy aracters and spaces) |
|--------|----------------------------------------------------------------------------------------------------|
|        | Characters and Spaces:                                                                                                 |
|        | Is this a new major program? Yes No                                                                                    |

| Minors | Select one<br>Accounting<br>Agriculture<br>Discipline: Anthropology<br>Description: ALChae, 9099 Maracters and spaces) |
|--------|----------------------------------------------------------------------------------------------------|
|        | Characters and Spaces:                                                                                                 |
|        | Is this a new minor program? Yes No                                                                                    |

| Certificates | Select one<br>Accounting<br>Agriculture<br>Discipline: Anthropology<br>Description: ALGHAR, 909 Maracters and spaces) |
|--------------|----------------------------------------------------------------------------------------------------|
|              | Characters and Spaces:                                                                                                |
|              | Is this a new certificate program? Yes No                                                                             |

| Home   Update Password   Contact Us   Help   User Guide                                                                                                    | Logoff |
|----------------------------------------------------------------------------------------------------|--------|
| International and Foreign Language Education<br>U.S. Department of Education<br>Office of Postsecondary Education<br>1990 K Street, N.W., Washington, DC 20006-8521<br>Phone: (202) 502-7700 |        |

|                                                                                                    | ATION                                                                            | TERNATIONAL RESOURCE INFORMATION SYS                                                           | TEM  |
|----------------------------------------------------------------------------------------------------|----------------------------------------------------------------------------------|------------------------------------------------------------------------------------------------|------|
| Program:NRCInstitution:Project:Award #:Project Director:World Area:                                                                                          | Grant Start Date:<br>Grant End Date:<br>Final Report Due Date:<br>Amount:        | Current Report Information<br>Start Date:<br>End Date:<br>Due Date:<br>Submit Date:<br>Amount: |      |
| Home Upda                                                                                                    | te Password   Contact Us   Help   User                                           | Guide   Logoff                                                                                 |      |
| Administrative                                                                                                    |                                                                                  | Reports                                                                                        |      |
| Project Info Add User Travel Request                                                                                                    | s Measure Select, View, Submit Reports                                           | Narratives Budget Report D                                                                     | )ata |
| Report<br>Screens:         Instructional<br>Materials         Degree, etc<br>Descriptions         Bachelor's<br>Degrees           Program Graduates-Bachelor | Master's Doctoral Degrees Placements Outro<br><b>r's Degrees and Certificate</b> | Leveraging Courses Courses                                                                     | ions |

Program graduates are defined as all center- or program-related degree or certificate recipients, as defined on the Degree and Certificate Description screen. If a student received a degree as well as a certificate, enter a number in both applicable cells on this page.

- Include students who graduated between September 2015 and August 2016.
- Select each major discipline and enter the number of center-or-program-related Bachelor's degree graduates and/or certificate recipients in that discipline.
- Click the "Save / Add" button to display additional records, if needed.
- The total column will auto sum.

| Discipline                                    | Majors | Minors | Certificates | Total |
|-----------------------------------------------|--------|--------|--------------|-------|
| Select one                                    |        |        |              |       |
| Select one                                    |        |        |              |       |
| Select one                                    |        |        |              |       |
| Total:                                        |        |        |              |       |
| Comments: (Limit 1,000 characters and spaces) |        |        |              |       |
|                                               |        |        |              |       |

| <b>IFL</b> |                                                          |                                     | /                        | RIS         |                 | ON                  |                                                |                                 | INTERN            | IATIONAL R             |                 | CARATION SY          | STEM   |
|------------|----------------------------------------------------------|-------------------------------------|--------------------------|-------------|-----------------|---------------------|------------------------------------------------|---------------------------------|-------------------|------------------------|-----------------|----------------------|--------|
|            | Progra<br>Institut<br>Projec<br>Award<br>Projec<br>World | tion:<br>:t:<br>  #:<br>:t Director | NRC                      |             |                 | Gra<br>Fin          | ant Start I<br>ant End D<br>al Report<br>ount: |                                 |                   | 1                      | Report Informat |                      |        |
|            |                                                          |                                     |                          | <u>Home</u> | <u>Update</u> F | Password            | Contac                                         | <u>t Us   Help   l</u>          | <u>Jser Guide</u> | Logoff                 |                 |                      |        |
|            |                                                          |                                     | Adminis                  | trative     |                 |                     |                                                |                                 | 1                 | Repo                   | orts            |                      |        |
| Project In | ifo                                                      | Add U                               | ser                      | Travel R    | equests         | Perforr<br>Meas     |                                                | Select, View,<br>Submit Reports | s Nai             | rratives               | Budget          | Report               | Data   |
| Screens:   | Instructio<br>Materia                                    | als D                               | egree, etc<br>escription | s De        | grees           | Master's<br>Degrees | Doctora<br>Degree                              | es Placements                   | Outreach          | Resource<br>Leveraging | Courses Co      | IAS<br>ourses Public | ations |
| Pro        | gram                                                     | Grad                                | uates                    | -wast       | ers D           | egree               | s and                                          | Certificat                      | es Ear            | ned by                 | UISCIPIIN       | e 🕕                  |        |

Program graduates are defined as all center- or program-related degree or certificate recipients, as defined on the Degree and Certificate Description screen. If a student received a degree as well as a certificate, enter a number in both applicable cells on this page.

- Include students who graduated between September 2015 and August 2016.
- Select each major discipline and enter the number of center-or-program-related Master's degree graduates and/or certificate recipients in that discipline.
- Click the "Save / Add" button to display additional records, if needed.
- The total column will auto sum.

| Discipline                                    | Majors | Minors | Certificates | Total |
|-----------------------------------------------|--------|--------|--------------|-------|
| Select one                                    |        |        |              |       |
| Select one                                    |        |        |              |       |
| Select one                                    |        |        |              |       |
| Total:                                        |        |        |              |       |
| Comments: (Limit 1,000 characters and spaces) |        |        |              |       |
|                                               |        |        |              |       |

| IFL         |                                                                                   | DIR<br>OREIGN LA            | R <b>IS</b><br>Nguage educati | ION                               |                                                         |                                 | INTERN     | ATIONAL R                                                                   |                | GRMATIO | N SYSTEM     |
|-------------|-----------------------------------------------------------------------------------|-----------------------------|-------------------------------|-----------------------------------|---------------------------------------------------------|---------------------------------|------------|-----------------------------------------------------------------------------|----------------|---------|--------------|
|             | Program:<br>Institution:<br>Project:<br>Award #:<br>Project Direct<br>World Area: | NRC                         |                               | C<br>F                            | Grant Start I<br>Grant End D<br>Final Report<br>Amount: | ate:                            |            | Current F<br>Start Date:<br>End Date:<br>Due Date:<br>Submit Dat<br>Amount: | Report Informa | ation   |              |
|             |                                                                                   |                             | Home Update                   | Passwoi                           | rd Contac                                               | t <u>Us Help U</u>              | lser Guide |                                                                             |                |         |              |
|             |                                                                                   | Administ                    | rative                        |                                   |                                                         |                                 | _          | Repo                                                                        | orts           | _       |              |
| Project Inf | fo Add                                                                            | User                        | Travel Requests               | -                                 | ormance<br>easure                                       | Select, View,<br>Submit Reports | Nar        | ratives                                                                     | Budget         | R       | eport Data   |
| Screens:    | Instructional<br>Materials                                                        | Degree, etc<br>Descriptions |                               | Master'<br>Degree<br><b>Degre</b> | s Degree                                                | Placements                      |            | Resource<br>Leveraging                                                      |                | Courses | Publications |

Program graduates are defined as all center- or program-related degree or certificate recipients, as defined on the Degree and Certificate Description screen. If a student received a degree as well as a certificate, enter a number in both applicable cells on this page.

- Include students who graduated between September 2015 and August 2016.
- Select each major discipline and enter the number of center-or-program-related Doctoral degree graduates and/or certificate recipients in that discipline.
- Click the "Save / Add" button to display additional records, if needed.
- The total column will auto sum.

| Discipline                                    | Majors | Minors | Certificates | Total |
|-----------------------------------------------|--------|--------|--------------|-------|
| Select one                                    |        |        |              |       |
| Select one                                    |        |        |              |       |
| Select one                                    |        |        |              |       |
| Total:                                        |        |        |              |       |
| Comments: (Limit 1,000 characters and spaces) |        |        |              |       |
|                                               |        |        |              |       |

| -                  | C.                                                                             |                         | RIS<br>ANGUAGE EDUCAT | TON                 |                                                   |                                 | INTERNATIONAL                                                            | ESOURCE INFORM                | ATION SYSTEM |
|--------------------|--------------------------------------------------------------------------------|-------------------------|-----------------------|---------------------|---------------------------------------------------|---------------------------------|--------------------------------------------------------------------------|-------------------------------|--------------|
|                    | Program:<br>Institution:<br>Project:<br>Award #:<br>Project Dire<br>World Area | ector:                  |                       | Gra<br>Fina         | nt Start Da<br>nt End Dat<br>al Report D<br>ount: | e:                              | Current<br>Start Date:<br>End Date:<br>Due Date:<br>Submit Da<br>Amount: |                               |              |
|                    |                                                                                |                         | Home Update           | Password            | Contact l                                         | <u>Js   Help   Us</u>           | er Guide   Logoff                                                        |                               |              |
|                    |                                                                                | Admini                  | strative              | 1                   |                                                   |                                 | Rep                                                                      | orts                          |              |
| Project In         | fo A                                                                           | dd User                 | Travel Requests       | Perform<br>Meas     |                                                   | Select, View,<br>Submit Reports | Narratives                                                               | Budget                        | Report Data  |
| Report<br>Screens: | Instructional<br>Materials                                                     | Degree, e<br>Descriptio |                       | Master's<br>Degrees | Doctoral<br>Degrees                               | Placements O                    | outreach Resource<br>Leveraging                                          | Language IAS<br>Courses Cours | Publications |
| Career 3           | Sector I                                                                       | Placeme                 | nts for Cen           | ter-or l            | Progra                                            | m-Related                       | Graduates                                                                |                               |              |

- Include graduates during the September 2015 and August 2016 period.
- For each career sector listed, enter the number of recipients of a Bachelor's major or minor or certificate; a Master's major, minor, or certificate; or a Doctorate major, minor, or certificate and who are employed in that career sector.
- Count each graduate only once in the career placements.
- Count "out of the job market" graduates as "unemployed".
- Totals will auto sum.

|                                                 |       | Bachelor's |             |       | Master's |             |       | Doctorate |             |
|-------------------------------------------------|-------|------------|-------------|-------|----------|-------------|-------|-----------|-------------|
| Sector                                          | Major | Minor      | Certificate | Major | Minor    | Certificate | Major | Minor     | Certificate |
| Elementary or<br>secondary<br>education         |       |            |             |       |          |             |       |           |             |
| Federal government                              |       |            |             |       |          |             |       |           |             |
| Foreign<br>government                           |       |            |             |       |          |             |       |           |             |
| Graduate study                                  |       |            |             |       |          |             |       |           |             |
| Higher<br>education                             |       |            |             |       |          |             |       |           |             |
| International<br>organization (in<br>U.S.)      |       |            |             |       |          |             |       |           |             |
| International<br>organization<br>(outside U.S.) |       |            |             |       |          |             |       |           |             |
| Private sector<br>(for profit)                  |       |            |             |       |          |             |       |           |             |
| Private sector<br>(non-profit)                  |       |            |             |       |          |             |       |           |             |
| State or local                                  |       |            |             |       |          |             |       |           |             |

| government                            |   |   |   |   |   |   |   |   |   |
|---------------------------------------|---|---|---|---|---|---|---|---|---|
| Unemployed or<br>out of job<br>market |   |   |   |   |   |   |   |   |   |
| Unknown                               |   |   |   |   |   |   |   |   |   |
| U.S. military                         |   |   |   |   |   |   |   |   |   |
| Total Students<br>Placed              |   |   |   |   |   |   |   |   |   |
| Total Students<br>Awarded<br>Degrees  | 0 | 0 | 0 | 0 | 0 | 0 | 0 | 0 | 0 |

Comments: (Limit 1,000 characters and spaces)

Characters and Spaces:

Select the Hiring Institutions for Doctoral Degree Higher Education Placements

Select all that apply Abilene Christian University Abraham Baldwin Agricultural College Adams State College Adelphi University Adler School of Professional Psychology Adrian College Agnes Scott College Aims Community College Air Force Institute of Technology (Alama Community College Aistrict Central Officeone.)

> Home Update Password Contact Us Help User Guide Logoff International and Foreign Language Education U.S. Department of Education Office of Postsecondary Education 1990 K Street, N.W., Washington, DC 20006-8521 Phone: (202) 502-7700

| IFLE IRIS                                                                            | INTERN                                                                    | ATIONAL RESOURCE INFORMATION SYSTEM                                                            |
|--------------------------------------------------------------------------------------|---------------------------------------------------------------------------|------------------------------------------------------------------------------------------------|
| Program:NRCInstitution:Project:Award #:Project Director:World Area:                  | Grant Start Date:<br>Grant End Date:<br>Final Report Due Date:<br>Amount: | Current Report Information<br>Start Date:<br>End Date:<br>Due Date:<br>Submit Date:<br>Amount: |
| Home   Update Passy                                                                  | vord   Contact Us   Help   User Guide                                     | Logoff                                                                                         |
| Administrative                                                                       | erformance Select, View,                                                  | Reports                                                                                        |
|                                                                                      |                                                                           | ratives Budget Report Data                                                                     |
| ReportInstructionalDegree, etcBachelor'sMastScreens:MaterialsDescriptionsDegreesDegr | Placements Outreach                                                       | Resource Language IAS<br>Leveraging Courses Courses                                            |

# **Outreach Activity**

Enter information for each outreach or professional development activity conducted during the current reporting period for which Title VI NRC funds were expended.

- The outreach activities already entered for this report are listed below.
- To view or edit a record, click "Update."
- To remove a record, click "Delete."
- To add a new outreach activity, click the "Add an Outreach Activity" button.

| Action | Activity Title                                                                                                   | Dates                                         | Location |  |  |  |  |  |
|--------|----------------------------------------------------------------------------------------------------|-----------------------------------------------|----------|--|--|--|--|--|
|        | Home   Update Password   Contact Us   Help   User Guide   Logoff<br>International and Foreign Language Education |                                               |          |  |  |  |  |  |
|        | U.S. Department of<br>Office of Postsecondar<br>1990 K Street, N.W., Washingt<br>Phone: (202) 502                | Education<br>y Education<br>on, DC 20006-8521 |          |  |  |  |  |  |

| IFL<br>INTERNA                                                                                                    |                   |    | FOREIGN L                 | <b>RIS</b>  | EDUCAT                                                                    | TON                 |                   |                                                                                                | INTERN     | NATIONAL R             |                     | GRMATIC        | DN SYSTEM    |
|----------------------------------------------------------------------------------------------------|-------------------|----|---------------------------|-------------|---------------------------------------------------------------------------|---------------------|-------------------|------------------------------------------------------------------------------------------------|------------|------------------------|---------------------|----------------|--------------|
| Program:       NRC         Institution:       Project:         Award #:       Project Director:         World Area:       Volume Area |                   |    |                           | Gr<br>Fir   | Grant Start Date:<br>Grant End Date:<br>Final Report Due Date:<br>Amount: |                     |                   | Current Report Information<br>Start Date:<br>End Date:<br>Due Date:<br>Submit Date:<br>Amount: |            |                        |                     |                |              |
|                                                                                                    |                   |    |                           | <u>Home</u> | <u>Update</u>                                                             | Password            | <u>Contac</u>     | <u>t Us   Help   L</u>                                                                         | Jser Guide | Logoff                 |                     |                |              |
|                                                                                                    |                   |    | Adminis                   | strative    |                                                                           |                     |                   |                                                                                                | -          | Repo                   | orts                |                |              |
| Project In                                                                                                    | nfo               | Ad | d User                    | Travel Re   | quests                                                                    |                     | mance<br>sure     | Select, View,<br>Submit Reports                                                                | Na         | rratives               | Budget              | F              | Report Data  |
| Report<br>Screens:                                                                                                    | Instruct<br>Mater |    | Degree, et<br>Descriptior |             | elor's<br>rees                                                            | Master's<br>Degrees | Doctora<br>Degree | Placements                                                                                     | Outreach   | Resource<br>Leveraging | Language<br>Courses | IAS<br>Courses | Publications |

# **Outreach Activities**

Enter information for each outreach or professional development activity conducted during the current reporting period for which Title VI NRC funds were expended.

\* Required fields

Title of activity: (limit 500 characters and spaces)

Characters and Spaces:

\*

| Theme / topic<br>(limit 100 characters and spaces)<br>World Area of Focus | * Select one                                                                                                    |
|---------------------------------------------------------------------------|----------------------------------------------------------------------------------------------------|
| Language(s) addressed:                                                    | Select all that apply<br>Abkhaz<br>Abron<br>Aceh<br>Achinese (Achenese)<br>Acholi (Lou, Lango)<br>Afar<br>Afrikaans<br>Aja-Gbe<br>Akan (Twi-Fante)<br>(formaltiple selections, hold down the "ctrl" key and click) |
| Target audience(s):                                                       | * Select all that apply<br>Business<br>Business executives<br>Community organization<br>Elementary and secondary education<br>(fender busies, total down the "ctrl" key and click)                                 |
| Presenter(s):<br>Is this a teacher training activitiy?                    | Select all that apply<br>Doctoral student<br>Faculty of institution<br>Faculty of other institution<br>Grant Project Director<br>Independent Consultants                                                           |
| For broadcast events, select type:                                        | Select one                                                                                                    |

| Broadcast event audience scope:                           | Select one                                         |
|-----------------------------------------------------------|----------------------------------------------------|
| City:                                                     | *                                                  |
| State:                                                    | Select one                                         |
| Country:                                                  | * Select one                                       |
| Dates of activity:                                        | * From: To:                                        |
|                                                           | mm dd yyyy mm dd yyyy                              |
| Total number of attendees:                                | (Attendees are not required for broadcast events.) |
| Number of student attendees:                              |                                                    |
| Number of educator attendees:                             |                                                    |
| Primary activities                                        | Select one                                         |
| Activity outcomes:<br>(limit 1,000 characters and spaces) |                                                    |

# Characters and Spaces:

Partnership(s): (limit 1,000 characters and spaces) Select the type of partnership(s) that was utilized for this activity. Select all that apply Government Agencies Domestic Educational Institutions International Educational Institutions Non-Government Organizations Title VI Funded Entities Other Describe activities conducted with partner(s).

Characters and Spaces:

Comments: (limit 1,000 characters and spaces)

| Home   Update Password   Contact Us   Help   User Guide   Logoff                                                                                                    |
|----------------------------------------------------------------------------------------------------|
| International and Foreign Language Education<br>U.S. Department of Education<br>Office of Postsecondary Education<br>1990 K Street, N.W., Washington, DC 20006-8521<br>Phone: (202) 502-7700 |
|                                                                                                    |

| IFL                |                                                                                                    | AND | y                         |             | -                  | ION              |                |                    |                                 | INTERI     | NATIONAL RI            |                     | FORMAT         |              |
|--------------------|----------------------------------------------------------------------------------------------------|-----|---------------------------|-------------|--------------------|------------------|----------------|--------------------|---------------------------------|------------|------------------------|---------------------|----------------|--------------|
|                    | INTERNATIONAL AND FOREIGN LANGUAGE EDUCATION       INTERNATIONAL RESOurce INFORMATION SYSTEM         Program:       NRC         Institution:       Grant Start Date:         Project:       Grant End Date:         Award #:       Final Report Due Date:         Project Director:       Amount:         World Area:       World Area: |     |                           |             |                    |                  |                |                    |                                 |            |                        |                     |                |              |
|                    |                                                                                                    |     |                           | <u>Home</u> | <u>Update</u>      | Passwo           | ord            | Contact            | <u>Us Help l</u>                | Jser Guide | Logoff                 |                     |                |              |
|                    | ·                                                                                                    |     | Adminis                   | trative     |                    |                  |                |                    |                                 |            | Repo                   | rts                 |                |              |
| Project In         | fo                                                                                                    | Ad  | d User                    | Travel F    | Requests           |                  | forma<br>leasu |                    | Select, View,<br>Submit Reports | s Na       | rratives               | Budget              |                | Report Data  |
| Report<br>Screens: | Instructic<br>Materia                                                                                                    |     | Degree, et<br>Descriptior |             | chelor's<br>egrees | Master<br>Degree |                | Doctora<br>Degrees | Placements                      | Outreach   | Resource<br>Leveraging | Language<br>Courses | IAS<br>Courses | Publications |

# Additional Resources that Supported the NRC Project

For the current reporting period, indicate the funds that the NRC host institution and that any other entity contributed to the development of the activities listed below, to augment the support provided by the NRC grant.

\* Required fields

|                                                                                  | NRC Grant Funds | Host Institution Funds | Other Funding Sources | Total |
|----------------------------------------------------------------------------------|-----------------|------------------------|-----------------------|-------|
| Language Assessment                                                              |                 |                        |                       |       |
| Commonly Taught Language Instruction                                             |                 |                        |                       |       |
| Less Commonly Taught Language Instruction<br>(Excluding French, German, Spanish) |                 |                        |                       |       |
| International and Area Studies Instruction                                       |                 |                        |                       |       |
| Total                                                                            |                 |                        |                       |       |

Indicate the number and dollar amount of faculty and student grants obtained during the current reporting period that are relevant to the NRC activities and objectives. Do not include FLAS fellowships that were awarded to students. \*

Faculty-obtained: Total value of these grants \* \$

Student-obtained: Total value of these grants \* \$

# **Relevant federal grants:**

List additional federal grants that the Center has obtained that are relevant to the NRC program activities that the Center is conducting.

- Enter the total number of relevant federal grants in this cell.
- Click "Display Rows" to enter details.

| Туре с | of grant | Funding agency | Activity   | Amount |
|--------|----------|----------------|------------|--------|
|        |          |                | Select one |        |
|        |          |                | Select one |        |

| <br> | L          |  |
|------|------------|--|
|      | Select one |  |

Explain how having a NRC grant has enabled the Center and the institution to leverage the NRC status to attract additional funds to complete project activities and reach its stated objectives.\*

(limit 2,000 characters)

| Home   Update Password   Contact Us   Help   User Guide   Logoff                                                                                                    |  |  |  |  |  |  |
|----------------------------------------------------------------------------------------------------|--|--|--|--|--|--|
| International and Foreign Language Education<br>U.S. Department of Education<br>Office of Postsecondary Education<br>1990 K Street, N.W., Washington, DC 20006-8521 |  |  |  |  |  |  |
| Phone: (202) 502-7700                                                                                                    |  |  |  |  |  |  |

| IFL<br>INTERNA                                                      |                            | IR<br>DREIGN LA             | RIS<br>NGUAGE EDUCAT | TON                                                     |                                          | INTERNATIONAL RE                      |                                        | ATION SYSTEM |  |
|---------------------------------------------------------------------|----------------------------|-----------------------------|----------------------|---------------------------------------------------------|------------------------------------------|---------------------------------------|----------------------------------------|--------------|--|
| Program:NRCInstitution:Project:Award #:Project Director:World Area: |                            |                             |                      | Grant Start I<br>Grant End D<br>Final Report<br>Amount: | ate:                                     | Start Date:<br>End Date:<br>Due Date: | End Date:<br>Due Date:<br>Submit Date: |              |  |
|                                                                     |                            |                             | Home Update          | Password Contac                                         | <u>tt Us</u>   <u>Help</u>   <u>User</u> | r Guide   Logoff                      |                                        |              |  |
|                                                                     | -                          | Administ                    | rative               |                                                         |                                          | Repo                                  | rts                                    |              |  |
| Project In                                                          | fo Add                     | User                        | Travel Requests      | Performance<br>Measure                                  | Select, View,<br>Submit Reports          | Narratives                            | Budget                                 | Report Data  |  |
| Report<br>Screens:                                                  | Instructional<br>Materials | Degree, etc<br>Descriptions |                      | Master's Doctora<br>Degrees Degree                      | Placements (Ou                           | treach Resource<br>Leveraging         | Language IAS<br>Courses Course         | Publications |  |
| Lan                                                                 | auaae Co                   | ourses                      |                      |                                                         |                                          |                                       |                                        |              |  |

- The language courses for this report are listed below.
- To add a course, click the "Add a Language Course" button.
- To download a spreadsheet template and then upload the courses in the spreadsheet, click the "Upload Language Course Spreadsheet" button.
- To view or edit a course record, click "Update."
- To remove a single course record, click "Delete."
- Courses are displayed in the order they were entered.

#### Comments: (limit 1,000 characters and spaces)

Please give any comments or details about what significant changes or additions have been made to the course list this year.

| Action Course Title Course Number Language                                                                                                    |
|----------------------------------------------------------------------------------------------------|
| Home   Update Password   Contact Us   Help   User Guide   Logoff                                                                                                    |
| International and Foreign Language Education<br>U.S. Department of Education<br>Office of Postsecondary Education<br>1990 K Street, N.W., Washington, DC 20006-8521<br>Phone: (202) 502-7700 |

| IFLE INTERNATIONAL AND FOREIGN LANGUAGE EDUCATION                                                                                                    | ON SYSTEM    |
|----------------------------------------------------------------------------------------------------|--------------|
| Program:NRCGrant Start Date:Current Report InformationInstitution:Grant End Date:Start Date:Project:Final Report Due Date:End Date:Award #:Amount:Due Date:Project Director:World Area:Amount:              |              |
| Home   Update Password   Contact Us   Help   User Guide   Logoff                                                                                                    |              |
| Administrative Reports                                                                                                    |              |
| Project Info Add User Travel Requests Measure Submit Reports Narratives Budget                                                                                                    | Report Data  |
| Report<br>Screens:Instructional<br>MaterialsDegree, etc<br>DescriptionsBachelor's<br>DegreesMaster's<br>DegreesDoctoral<br>DegreesPlacementsOutreachResource<br>LeveragingLanguage<br>CoursesIAS<br>Courses | Publications |

# Language Courses

Enter the following information for each language course taught during the current reporting period.

| * Required fields                                 |   |           |    |
|---------------------------------------------------|---|-----------|----|
| Course title:                                     | * |           |    |
| Course number:                                    | * |           |    |
| Language:                                         | * | Select or | ne |
| Level:                                            | * | Select or | ne |
| Semester or quarter:                              | * | Select or | ne |
| Contact hours per week:                           | * |           |    |
| Is this course supported with Title VI NRC funds? | * | Yes       | No |
| Is this a new course?                             | * | Yes       | No |
| Comments: (limit 1,000 characters and spaces)     |   |           |    |

Characters and Spaces:

# Sections

If this course has more than 3 sections, enter the number of sections and click "Display Rows."

| Section |                        | Enrollment      |            |         |  |  |  |  |  |
|---------|------------------------|-----------------|------------|---------|--|--|--|--|--|
|         | Classroom Instructor * | Undergraduate * | Graduate * | Other * |  |  |  |  |  |
|         | Select one             |                 |            |         |  |  |  |  |  |
|         | Select one             |                 |            |         |  |  |  |  |  |
|         | Select one             |                 |            |         |  |  |  |  |  |

| Home   Update Password   Contact Us   Help   User Guide   Logoff |
|------------------------------------------------------------------|
| International and Foreign Language Education                     |
| U.S. Department of Education                                     |
| Office of Postsecondary Education                                |
| 1990 K Street, N.W., Washington, DC 20006-8521                   |
| Phone: (202) 502-7700                                            |

|                          |                     |     | <b>IF</b>                 | RIS                                                                       | -                | ION                                                                                            |                     |                                 | INTERN     | NATIONAL R             |                     | FORMATI        | ON SYSTEM    |
|--------------------------|---------------------|-----|---------------------------|---------------------------------------------------------------------------|------------------|------------------------------------------------------------------------------------------------|---------------------|---------------------------------|------------|------------------------|---------------------|----------------|--------------|
| Institution:<br>Project: |                     |     |                           | Grant Start Date:<br>Grant End Date:<br>Final Report Due Date:<br>Amount: |                  | Current Report Information<br>Start Date:<br>End Date:<br>Due Date:<br>Submit Date:<br>Amount: |                     |                                 |            |                        |                     |                |              |
|                          |                     |     |                           | <u>Home</u>                                                               | <u>Update</u>    | Passwo                                                                                         | ord Contac          | <u>t Us   Help   L</u>          | Jser Guide | Logoff                 |                     |                |              |
|                          |                     |     | Adminis                   | strative                                                                  |                  | 1 -                                                                                            |                     |                                 |            | Repo                   | rts                 |                |              |
| Project Inf              | fo                  | Ado | d User                    | Travel R                                                                  | equests          |                                                                                                | formance<br>leasure | Select, View,<br>Submit Reports | Na         | rratives               | Budget              |                | Report Data  |
| Report I<br>Screens:     | Instructi<br>Materi |     | Degree, et<br>Descriptior |                                                                           | helor's<br>grees | Master<br>Degree                                                                               |                     | Placements                      | Outreach   | Resource<br>Leveraging | Language<br>Courses | IAS<br>Courses | Publications |

Uploading course records imports course records from a pre-formatted Excel spreadsheet directly into the system.

# Instructions to Upload Course Records

### Step 1: Download the pre-formatted Excel spreadsheet for this screen.

1. Click

to save a copy of the spreadsheet to your desktop.

- 2. You must use Microsoft Excel to enter data into the downloaded spreadsheet.
- 3. If you are unable to read the downloaded spreadsheet file or if you are unable to view the drop-down lists (such as for languages), contact the help desk at <u>irismail@cds2helpdesk.com</u> for assistance.

## Step 2: Enter course records into the spreadsheet

## I. General Information

- If there is a drop-down list for a column, it will say so on the second line. You must use the dropdowns for these columns. Select the most appropriate choice from the list. To display the drop-down options for a field, click on the cell and then on the arrow that appears to the right of the cell. You will see the possible selections for that field and may select only from those values. (Note that you cannot click on the dropdown in the heading row.)
- For Language and Classroom Instructor columns, if the list doesn't have the appropriate value, enter the other value into the "other" column.
- You may use the copy and paste function whenever the same information must be entered many times.
- If the value you enter in a field exceeds the maximum specified, the value will be cut off at that point.
- Save and backup your copy of this file in your records frequently.
- No more than 1000 course records can be uploaded from one spreadsheet.

## II. Specifics for Language Course Records:

Course Title: Enter the title of the course as listed in your institution's course catalog.

Course Number: Enter the number of the course as listed in your institution's course catalog.

Language: Select the language taught in the course from the drop-down list. If the language is not the list, enter the language into the "Other" column.

Level: Select the level of the course at the institution by choosing from the drop-down list.

Semester/Quarter: Select the semester or quarter in which the course was given from the drop-down list.

Contact Hours/Week: Enter the number of classroom contact hours per week.

Is course supported with Title VI monies?: If this course was supported with Title VI NRC funds, select "yes," otherwise "no." Is course a new offering?: If the course wasn't previously offered at your institution, select "yes," otherwise "no."

**Comments:** Enter any further information you would like included with this course record. Limit 1000 characters.

# **Course sections**

Create a record for each section of a course. If only one section was offered, only one record is needed. If five sections were offered, then five course records should be entered — one for each section.

Section: Indicate the number of the section from your institution's course catalog.

**Classroom Instructor:** Select the type of the instructor for this section from the drop-down list. If the correct type is not on the drop-down list, enter the type into the other instructor column.

**Enrollment:** The total number of enrolled undergraduate, graduate and other student enrollment in this section of the course must be greater than zero. Zero should be entered if a student type does not apply.

## Step 3: Uploading the spreadsheet

- 1. After you have entered all of your courses and sections, in Excel, save the spreadsheet as a **CSV** type by clicking on "Save As" and selecting Save as type "CSV (Common delimited)".
- 2. Return to this screen and click the "Browse..." button below. The File Upload window shows files available on your computer. Find your CSV file and click on it, then click the "Open" button.
- 3. Please be sure you are uploading the course spreadsheet for language courses.
- 4. After a file is selected, click the "Upload Course Records" button. Click "OK" when asked to confirm that you would like this filed to be uploaded.
- 5. The system reviews all the data while uploading. If the records upload successfully, the Language Courses page will display with a list of your courses and a message telling you how many records were loaded.
- 6. If there are 3 or more blank records in a row on the spreadsheet, the load will stop at that point.
- 7. If any records could not be uploaded, a list of the problematic records by row and column will display. Fix the problems on the spreadsheet and repeat Step 3.

Records from a spreadsheet are saved only if there are no problematic course records. No partial uploads will occur.

# Upload Course Spreadsheet: Select the .CSV file from your desktop

no file selected

| Home   Update Password   Contact Us   Help   User Guide   Logoff |  |  |  |  |  |  |
|------------------------------------------------------------------|--|--|--|--|--|--|
| International and Foreign Language Education                     |  |  |  |  |  |  |
| U.S. Department of Education                                     |  |  |  |  |  |  |
| Office of Postsecondary Education                                |  |  |  |  |  |  |
| 1990 K Street, N.W., Washington, DC 20006-8521                   |  |  |  |  |  |  |
| Phone: (202) 502-7700                                            |  |  |  |  |  |  |

| IFLE IRIS          |                                                                     |                           |                 |                     |                                                                           |                                 |                   |                                                                                                |                     |                |              |
|--------------------|---------------------------------------------------------------------|---------------------------|-----------------|---------------------|---------------------------------------------------------------------------|---------------------------------|-------------------|------------------------------------------------------------------------------------------------|---------------------|----------------|--------------|
|                    | Program:NRCInstitution:Project:Award #:Project Director:World Area: |                           |                 |                     | Grant Start Date:<br>Grant End Date:<br>Final Report Due Date:<br>Amount: |                                 |                   | Current Report Information<br>Start Date:<br>End Date:<br>Due Date:<br>Submit Date:<br>Amount: |                     |                |              |
|                    |                                                                     |                           |                 | Password            | <u>Contact</u>                                                            | <u>Us Help U</u>                | <u>Iser Guide</u> |                                                                                                |                     |                |              |
| Project In         | nfo                                                                 | Admin<br>Add User         | Travel Requests |                     | rmance<br>asure                                                           | Select, View,<br>Submit Reports | Nai               | Repo<br>rratives                                                                               | orts<br>Budget      | F              | Report Data  |
| Report<br>Screens: | Instructiona<br>Materials                                           | l Degree, e<br>Descriptio |                 | Master's<br>Degrees |                                                                           | Placements I                    | Outreach          | Resource<br>Leveraging                                                                         | Language<br>Courses | IAS<br>Courses | Publications |
| Inte               | International and Area Studies Courses                              |                           |                 |                     |                                                                           |                                 |                   |                                                                                                |                     |                |              |

- A full course upload will be required for the first year. All additional reporting years will only require the upload of courses supported with Title VI NRC funds.
- The international and area studies courses already entered for this report are listed below.
- To add a course funded with NRC support, click the "Add an IAS Course" button.
- To download a spreadsheet template and then upload the courses in the spreadsheet, click the "Upload IAS Course Spreadsheet" button.
- To view or edit a course record, click the "Update."
- To delete a course record, click the "Delete."
- Courses are displayed in the order they were entered.

### Comments: (limit 1,000 characters and spaces)

Please give any comments or details about what significant changes or additions have been made to the course list this year.

|      | Action Course Title Course Number                                                                                                    |
|------|----------------------------------------------------------------------------------------------------|
| Home | Update Password   Contact Us   Help   User Guide   Logoff                                                                                                    |
|      | International and Foreign Language Education<br>U.S. Department of Education<br>Office of Postsecondary Education<br>1990 K Street, N.W., Washington, DC 20006-8521 |
|      | Phone: (202) 502-7700                                                                                                    |

| IFLE                                                                                   | IRIS                                  |                                                                           | INTERNATIONAL RE                                                | SOURCE INFORMA                         | TION SYSTEM  |  |
|----------------------------------------------------------------------------------------|---------------------------------------|---------------------------------------------------------------------------|-----------------------------------------------------------------|----------------------------------------|--------------|--|
| Program: I<br>Institution:<br>Project:<br>Award #:<br>Project Director:<br>World Area: | NRC                                   | Grant Start Date:<br>Grant End Date:<br>Final Report Due Date:<br>Amount: | Start Date:<br>End Date:<br>Due Date:<br>Submit Date<br>Amount: | End Date:<br>Due Date:<br>Submit Date: |              |  |
|                                                                                        | Home Update Pass                      | sword Contact Us Help Use                                                 | er Guide   Logoff                                               | 4-                                     |              |  |
| Project Info Add User                                                                  |                                       | Performance Select, View,<br>Measure Submit Reports                       | Repor<br>Narratives                                             | Budget                                 | Report Data  |  |
| Screens: Materials Desc                                                                | · · · · · · · · · · · · · · · · · · · | ster's Doctoral<br>grees Degrees Placements O                             | utreach Resource<br>Leveraging                                  | Language IAS<br>Courses Courses        | Publications |  |

# **International and Area Studies Courses**

An international and area studies course is defined as a course having at least 25% international content. Enter the following information for each international and area studies course taught during the current reporting period.

| * Required fields                                          |   |                                                         |                             |                                                           |
|------------------------------------------------------------|---|---------------------------------------------------------|-----------------------------|-----------------------------------------------------------|
| Course title:                                              | * |                                                         |                             |                                                           |
| Course number:                                             | * |                                                         |                             |                                                           |
| Semester or quarter:                                       | * | Select o                                                | ne                          |                                                           |
| Contact hours per week:                                    | * |                                                         |                             |                                                           |
| Discipline(s):                                             | * | Select a<br>Account<br>Agricultu<br>Anthropo<br>Archaeo | ing<br>ire<br>ology<br>logy | pply<br>ጋብዱን, ብብር የድፅጎዕሙሬ "ይሰታው የሚያስከል የምስታል የ and click) |
| Is this course supported with Title VI NRC funds?          | * | Yes                                                     | No                          |                                                           |
| Is this a new course?                                      | * | Yes                                                     | No                          |                                                           |
| Nature of enhancements:<br>(Required if course is not new) |   | Select o                                                | ne                          |                                                           |
| Degree program this course applies to:                     |   | Select of                                               | ne                          |                                                           |
| Comments: (limit 1,000 characters and spaces)              |   |                                                         |                             |                                                           |

Characters and Spaces:

## Sections

If this course has more than 3 sections, enter the number of sections and click "Display Rows."

-1

| Section | Classroom Instructor * | Enr             | rollment   |         |  |  |  |
|---------|------------------------|-----------------|------------|---------|--|--|--|
| Number  |                        | Undergraduate * | Graduate * | Other * |  |  |  |
|         | Select one             |                 |            |         |  |  |  |
|         | Select one             |                 |            |         |  |  |  |
|         | Select one             |                 |            |         |  |  |  |

Home Update Password Contact Us Help User Guide Logoff International and Foreign Language Education U.S. Department of Education Office of Postsecondary Education 1990 K Street, N.W., Washington, DC 20006-8521 Phone: (202) 502-7700

| IFLE IRIS                |                 |    |                                                                           |                 |                  | INTERNATIONAL RESOURCE INFORMATION SYSTEM                                                      |                                 |                  |                        |        |                     |  |
|--------------------------|-----------------|----|---------------------------------------------------------------------------|-----------------|------------------|------------------------------------------------------------------------------------------------|---------------------------------|------------------|------------------------|--------|---------------------|--|
| Institution:<br>Project: |                 |    | Grant Start Date:<br>Grant End Date:<br>Final Report Due Date:<br>Amount: |                 |                  | Current Report Information<br>Start Date:<br>End Date:<br>Due Date:<br>Submit Date:<br>Amount: |                                 |                  |                        |        |                     |  |
|                          |                 |    |                                                                           | Home Update     | Passwo           | ord Contac                                                                                     | t <u>Us Help Us</u>             | <u>ser Guide</u> | Logoff                 |        |                     |  |
|                          |                 |    | Adminis                                                                   | strative        |                  |                                                                                                |                                 | _                | Rep                    | orts   |                     |  |
| Project Ir               | nfo             | Ad | d User                                                                    | Travel Requests |                  | formance<br>leasure                                                                            | Select, View,<br>Submit Reports | Nai              | rratives               | Budget | Report Data         |  |
| Report<br>Screens:       | Instruc<br>Mate |    | Degree, et<br>Descriptior                                                 |                 | Master<br>Degree |                                                                                                | Placements I (                  | Dutreach         | Resource<br>Leveraging |        | IAS<br>Publications |  |

Uploading course records imports course records from a pre-formatted Excel spreadsheet directly into the system.

# Instructions to Upload Course Records

### Step 1: Download the pre-formatted Excel spreadsheet for this screen.

1. Click

to save a copy of the spreadsheet to your desktop.

- 2. You must use Microsoft Excel to enter data into the downloaded spreadsheet.
- 3. If you are unable to read the downloaded spreadsheet file or if you are unable to view the drop-down lists (such as for disciplines), contact the help desk at <u>irismail@cds2helpdesk.com</u> for assistance.

## Step 2: Enter course records into the spreadsheet

## I. General Information

- If there is a drop-down list for a column, it will say so on the second line. You must use the dropdowns for these columns. Select the most appropriate choice from the list. To display the drop-down options for a field, click on the cell and then on the arrow that appears to the right of the cell. You will see the possible selections for that field and may select only from those values. (Note that you cannot click on the dropdown in the heading row.)
- In the Discipline, Nature of Revisions, Degree, and Classroom Instructor columns, if the list doesn't have the appropriate value, enter the other value into the "other" column.
- You may use the copy and paste function whenever the same information must be entered many times.
- If the value you enter in a field exceeds the maximum specified, the value will be cut off at that point.
- Save and backup your copy of this file in your records frequently.
- No more than 1000 course records can be uploaded from one spreadsheet.

## II. Specifics for IAS Course Records:

Course Title: Enter the title of the course as listed in your institution's course catalog.

Course Number: Enter the number of the course as listed in your institution's course catalog.

Semester/Quarter: Select the semester or quarter in which the course was given from the drop-down list.

Contact Hours: Enter the number of classroom contact hours per week.

**Discipline:** In each course record, select at least one discipline as listed in your institution's course catalog. Three disciplines can be specified for each course in the disciplines columns. If a discipline is not in the drop-down, enter that discipline in the "Other Discipline" column. If a course has more than three disciplines, specify additional disciplines in the "Other Discipline" column as well.

Is course supported with Title VI monies?: If this course was supported with Title VI NRC funds, select "yes," otherwise "no." Is course a new offering?: If the course wasn't previously offered at your institution, select "yes," otherwise "no."

**Nature of Revisions/Enhancements:** If the course has been previously offered at your institution, select the type of revision or enhancement to the course, if any, from the drop-down list. If the revision/enhancement is not on the drop-down list, enter that revision in the "Other Revision" column.

If this course can be applied toward a professional or pre-professional program: If the course can be used to meet requirements for achieving a professional degree at your institution, select the professional degree program from the drop-down list. If the program is not on the drop-down list, enter the program in the "Other Program" column.

Comments: Enter any further information you would like included with this course record. Limit 1000 characters.

### **Course sections**

Create a record for each section of a course. If only one section was offered, only one record is needed. If five sections were offered, then five course records should be entered - one for each section.

Section: Indicate the number of the section from your institution's course catalog.

Classroom Instructor: Select the type of the instructor for this section from the drop-down list. If the correct type is not on the dropdown list, enter the type into the other instructor column.

Enrollment: The total number of enrolled undergraduate, graduate and other student enrollment in this section of the course must be greater than zero. Zero should be entered if a student type does not apply.

## Step 3: Uploading the spreadsheet

- 1. After you have entered all of your courses and sections, in Excel, save the spreadsheet as a CSV type by clicking on "Save As" and selecting Save as type "CSV (Common delimited)".
- 2. Return to this screen and click the "Browse..." button below. The File Upload window shows files available on your computer. Find your CSV file and click on it, then click the "Open" button.
- 3. Please be sure you are uploading the course spreadsheet for IAS courses.
- 4. After a file is selected, click the "Upload Course Records" button. Click "OK" when asked to confirm that you would like this filed to be uploaded.
- 5. The system reviews all the data while uploading. If the records upload successfully, the IAS Courses page will display with a list of your courses and a message telling you how many records were loaded.
- 6. If there are 3 or more blank records in a row on the spreadsheet, the load will stop at that point.
- 7. If any records could not be uploaded, a list of the problematic records by row and column will display. Fix the problems on the spreadsheet and repeat Step 3.

Records from a spreadsheet are saved only if there are no problematic course records. No partial uploads will occur.

# Upload Course Spreadsheet: Select the .CSV file from your desktop

no file selected

Home Update Password Contact Us Help User Guide Logoff

International and Foreign Language Education U.S. Department of Education Office of Postsecondary Education 1990 K Street, N.W., Washington, DC 20006-8521 Phone: (202) 502-7700

|                                                                                                    | RIS                                                                                                    |                                              |                                 |                                       |                                                                                     | r Ba        |  |
|----------------------------------------------------------------------------------------------------|----------------------------------------------------------------------------------------------------|----------------------------------------------|---------------------------------|---------------------------------------|-------------------------------------------------------------------------------------|-------------|--|
| INTERNATIONAL AND FOREIGN LA<br>Program: NRC<br>Institution:<br>Project:<br>Award #:<br>Project Director:<br>World Area:                                       | Institution:<br>Project:<br>Award #:<br>Project Director:                                                                                                    |                                              |                                 | Start Date:<br>End Date:<br>Due Date: | Current Report Information<br>Start Date:<br>End Date:<br>Due Date:<br>Submit Date: |             |  |
| Adminis                                                                                                    | Home   Update Passy                                                                                                    | word Contact                                 | <u>Us   Help   User</u>         | Guide   Logoff<br>Repo                | rts                                                                                 |             |  |
| Project Info Add User                                                                                                    |                                                                                                    | erformance<br>Measure                        | Select, View,<br>Submit Reports | Narratives                            | Budget                                                                              | Report Data |  |
| Report Instructional Degree, et<br>Screens: Materials Description<br>Publications and R<br>Indicate the total number of pul<br>with NRC grant funds. Note that | ns Degrees Degrees Deg | rees Degrees <b>ntations</b> tions conducted | d, developed, and /             |                                       | Language IAS<br>Courses Course                                                      |             |  |
| Abstracts:                                                                                                    |                                                                                                    |                                              |                                 |                                       |                                                                                     |             |  |
| Assessment materials:                                                                                                    |                                                                                                    |                                              |                                 |                                       |                                                                                     |             |  |
| Audio, video, and/or podcasts:                                                                                                    | :                                                                                                    |                                              |                                 |                                       |                                                                                     |             |  |
| Book chapters:                                                                                                    |                                                                                                    |                                              |                                 |                                       |                                                                                     |             |  |
| Books - Authored: 👔                                                                                                    |                                                                                                    |                                              |                                 |                                       |                                                                                     |             |  |
| Books - Edited:                                                                                                    |                                                                                                    |                                              |                                 |                                       |                                                                                     |             |  |
| Books - Reviews:                                                                                                    |                                                                                                    |                                              |                                 |                                       |                                                                                     |             |  |
| Curricula and/or textbooks:                                                                                                    |                                                                                                    |                                              |                                 |                                       |                                                                                     |             |  |
| Exhibitions:                                                                                                    |                                                                                                    |                                              |                                 |                                       |                                                                                     |             |  |
| Media interviews: 🕦                                                                                                    |                                                                                                    |                                              |                                 |                                       |                                                                                     |             |  |

Policy brief and/or papers:

Presentations - Conference:

Presentations - Non-conference: 🕕

Publications - Edited: 🕦

Publications - Non-refereed: 🕦

Publications - Refereed: 👔

Reports/monographs:

Teaching cases:

Translations conducted: 👔

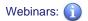

Working papers:

Workshops: 👔

Other: (please specify)

:

Comments: (limit 2000 characters and spaces)

| Home   Update Password   Contact Us   Help   User Guide   Logoff |
|------------------------------------------------------------------|
| International and Foreign Language Education                     |
| U.S. Department of Education                                     |
| Office of Postsecondary Education                                |
| 1990 K Street, N.W., Washington, DC 20006-8521                   |
| Phone: (202) 502-7700                                            |

| IF                 |                                |    | 9                           | <b>RIS</b><br>NGUAGE EDI | UCATION             |                                               |            |                     | INTERNA           | ATIONAL RE                                                                   |                | Z S<br>DRMATIO | N SYSTEM         |
|--------------------|--------------------------------|----|-----------------------------|--------------------------|---------------------|-----------------------------------------------|------------|---------------------|-------------------|------------------------------------------------------------------------------|----------------|----------------|------------------|
|                    | Insti<br>Proje<br>Awa<br>Proje |    | NRC                         |                          |                     | Grant Sta<br>Grant En<br>Final Rep<br>Amount: |            | e:                  |                   | Current R<br>Start Date:<br>End Date:<br>Due Date:<br>Submit Date<br>Amount: | eport Informat | tion           |                  |
|                    |                                |    |                             |                          | odate Passw         | ord Cor                                       | ntact Us   | lelp   <u>Use</u>   | r Guide           | <u>Logoff</u>                                                                |                |                |                  |
|                    |                                |    | Adminis                     | trative                  |                     |                                               |            |                     |                   | Repor                                                                        | ts             |                |                  |
| Project I          | nfo                            | Ad | d User                      | Travel Requ              |                     | erformance<br>Measure                         |            | t, View,<br>Reports | Narr              | atives                                                                       | Budget         | R              | eport Data       |
| Report<br>Screens: | Instruc<br>Mate                |    | Degree, etc<br>Descriptions | Bachelor's<br>Degrees    | Master's<br>Degrees | Doctoral<br>Degrees                           | Placements | Outreach            | Resour<br>Leverag |                                                                              |                | Publicatior    | Grant<br>Results |

# **Results of Grant-Funded Activities \***

Please identify results of grant-funded activities and note that they may be made available to the public on the IRIS Web site (iris.ed.gov). Results should be reflective of the objectives cited in your approved project application, and may include exemplary activities, project-related URLs, activities particularly successful in meeting program priorities, or any other unique accomplishment that you want to showcase.

Required field (limit 5,000 characters and spaces)

| Home                                           | Update Password   Contact Us   Help   User Guide   Logoff |  |  |  |  |  |  |
|------------------------------------------------|-----------------------------------------------------------|--|--|--|--|--|--|
| International and Foreign Language Education   |                                                           |  |  |  |  |  |  |
| U.S. Department of Education                   |                                                           |  |  |  |  |  |  |
| Office of Postsecondary Education              |                                                           |  |  |  |  |  |  |
| 1990 K Street, N.W., Washington, DC 20006-8521 |                                                           |  |  |  |  |  |  |
|                                                | Phone: (202) 502-7700                                     |  |  |  |  |  |  |